u300.kr

### 2023 학생 창업유망팀 300 3 학생 창업유망팀 300<br>온라인 신청 매뉴얼 - 도약트랙(일반/유학생) -

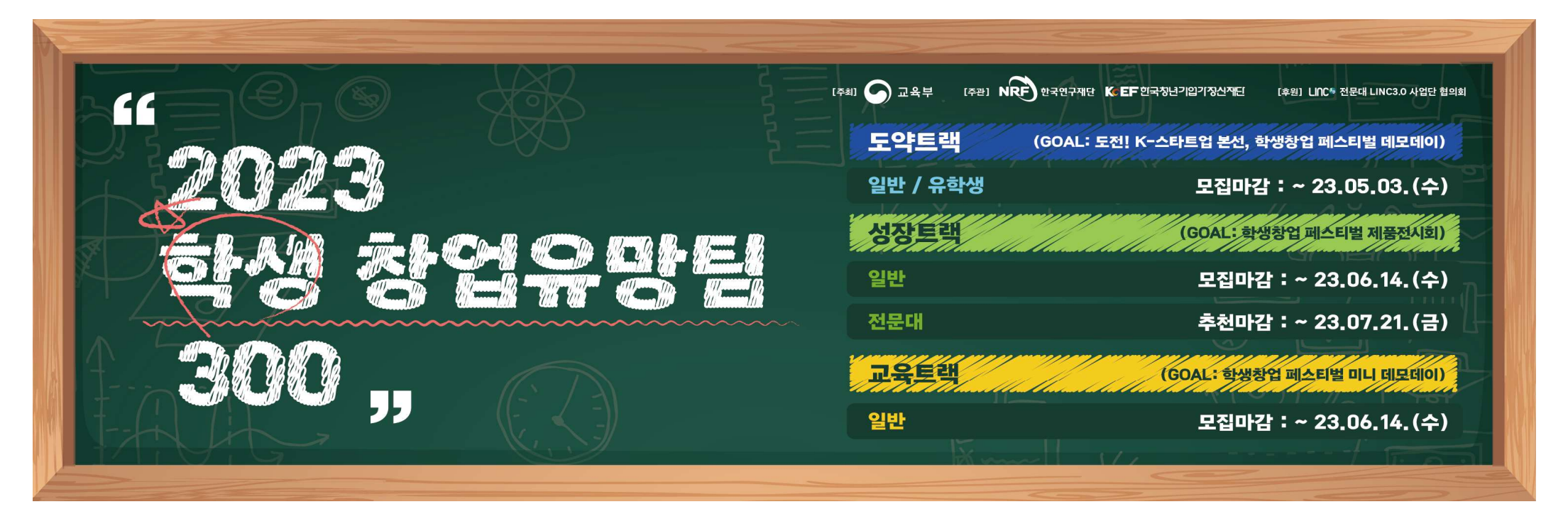

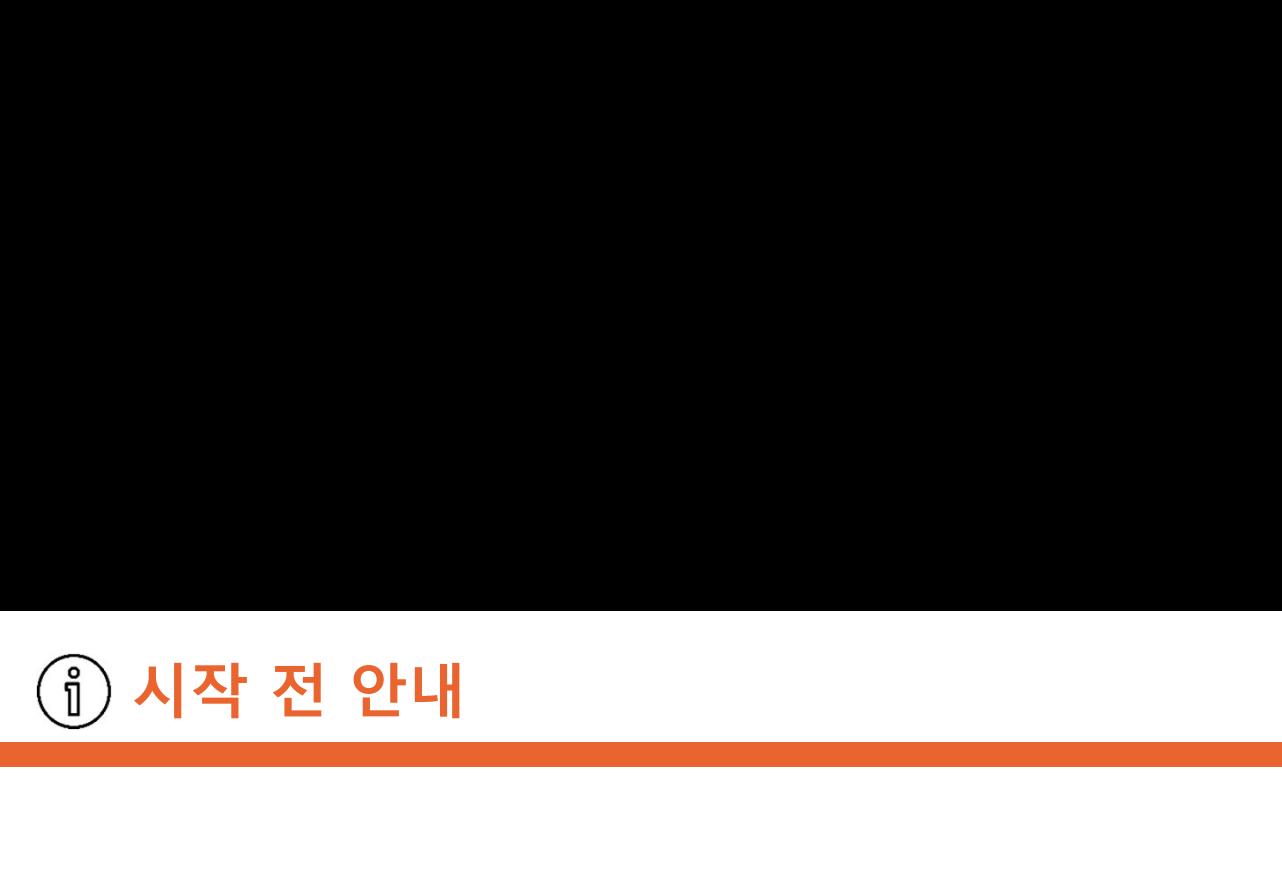

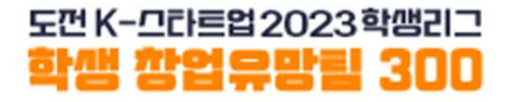

시작 전 안내<br><mark>시작 전 안내<br>1. 대표자/팀원 모두 회원가입(u300.kr)을 진행합니다.</mark><br>2. <mark>팀대표자가</mark> [참가신청]을 통해 팀을 만듭니다.

- 
- 시작 전 안내<br><mark>1. 대표자/팀원 모두 회원가입(u300.kr)을 진행합니다.</mark><br>1. <mark>대표자/팀원 모두 회원가입(u300.kr)을 진행합니다.</mark><br>2. <mark>팀대표자가</mark> [참가신청]을 통해 팀을 만듭니다.<br>3. 도약트랙(일반/유학생) <mark>유형을 잘 확인</mark>하여 신청바랍니다.
- 4. 대표자가 [도약트랙 신청]시 입력하는 내용(ex. 아이템명, 대표자/팀원정보 등)은 1. 대표자/팀원 모두 회원가입(u300.kr)을 진행합니다.<br>2. 팀대표자가 [참가신청]을 통해 팀을 만듭니다.<br>3. 도약트랙(일반/유학생) 유형을 잘 확인하여 신청바랍니다.<br>4. 대표자가 [도약트랙 신청]시 입력하는 내용<sub>(ex. 아이템영, 대표자/팀원정보통)은<br>- 제출하는 서류<sub>(ex.</sub> 참가서약서,개인정보수집이용동의서등)의 내용과 일**치해야 합니다.**<br>5. 팀구성원은 <mark>팀대표자 포함 3</sub></mark> 도약트랙(일반/유학생) <mark>유형을 잘 확인하여</mark> 신청바랍니다.<br>대표자가 [도약트랙 신청]시 입력하는 내용<sub>(ex. 아이템명,대표자/팀원정보등)은<br>제출하는 서류<sub>(ex</sub> 참가서약서,개인정보수집이용동의서등)의 <mark>내용과 일치해야 합니다.</mark><br><br><mark>1인당 1개팀에만 참여 및 신청</mark> 가능합니다.<br>인당 1개<mark>팀에만 참여 및 신청</mark> 가능합니다.<br>신청된 내용은 5월 3일(수) 17:00까지 변경할 수 있으며, 시</sub> 4. 대표자가 [도약트랙 신청]시 입력하는 내용<sub>(ex.</sub> 아이템명, 대표자/팀원정보등**)은**<br>- 제출하는 서류<sub>(ex.</sub> 참가서약서, 개인정보수집이용동의서 등)<mark>의 내용과 일치해야 합니다.</mark><br>5. 팀구성원은 <mark>팀대표자 포함 3~5인</mark>으로 구성 (추후 <mark>팀대표자 변경 불가)</mark><br>6. 1<mark>인당 1개팀에만 참여 및 신청</mark> 가능합니다.<br>7. 신청된 내용은 5월 3일(수) 17:00까지 변경할 수 있으 시작 전 안내<br>1. 대표자/팀원 모두 회원가입(u300.kr)을 진행합니다.<br>1. 대표자/팀원 모두 회원가입(u300.kr)을 진행합니다.<br>2. 팀대표자가 [참가신청]을 통해 팀을 만듭니다.<br>3. 도약트랙(일반/유학생) 유형을 잘 확인하여 신청바랍니다.<br>4. 대표자가 [도약트랙 신청]시 입력하는 내용<sub>(ex. 아이템명, 대표자/팀원정보 등)은</sub> 1. 대표자/팀원 모두 회원가입(u300.kr)을 진행합니다.<br>2. 팀대표자가 [참가신청]을 통해 팀을 만듭니다.<br>3. 도약트랙(일반/유학생) <mark>유형을 잘 확인하여</mark> 신청바랍니다.<br>4. 대표자가 [도약트랙 신청]시 입력하는 내용<sub>(ex. 아이템명, 대표자/팀원정보 등)은<br>제출하는 서류<sub>(ex</sub> 참가서약서,개인정보수집이용동의서등)의 내용과 **일치해야 합니다.**<br>5. 팀구성원은 <mark>팀대표자 포함 3</sub></mark> 2. <mark>팀대표자가</mark> [참가신청]을 통해 팀을 만듭니다.<br>3. 도약트랙(일반/유학생) 유형을 <mark>잘 확인하여</mark> 신청바랍니다.<br>4. 대표자가 [도약트랙 신청]시 입력하는 내용<sub>(ex. 아이템명, 대표자/팀원장<br>- 제출하는 서류<sub>(ex. 참가서약서, 개인정보수집이용동의서등)의 내용과 **일치해야**<br>5. 팀구성원은 팀대표자 포함 3~5인으로 구성 (추후 팀대표자 변경<br>6. 1인당 1개팀에만 참여 및 신청</sub></sub>
- 
- 
- 

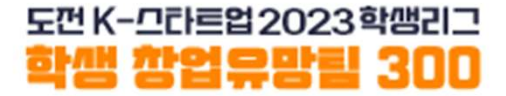

### 회원가입

# 창업유망팀 300 홈페이지(u300.kr) 접속 **The Management Office Article and Article and Article and Article and Article and**<br>Taw 창업유망팀 300 홈페이지(u300.kr) 접속

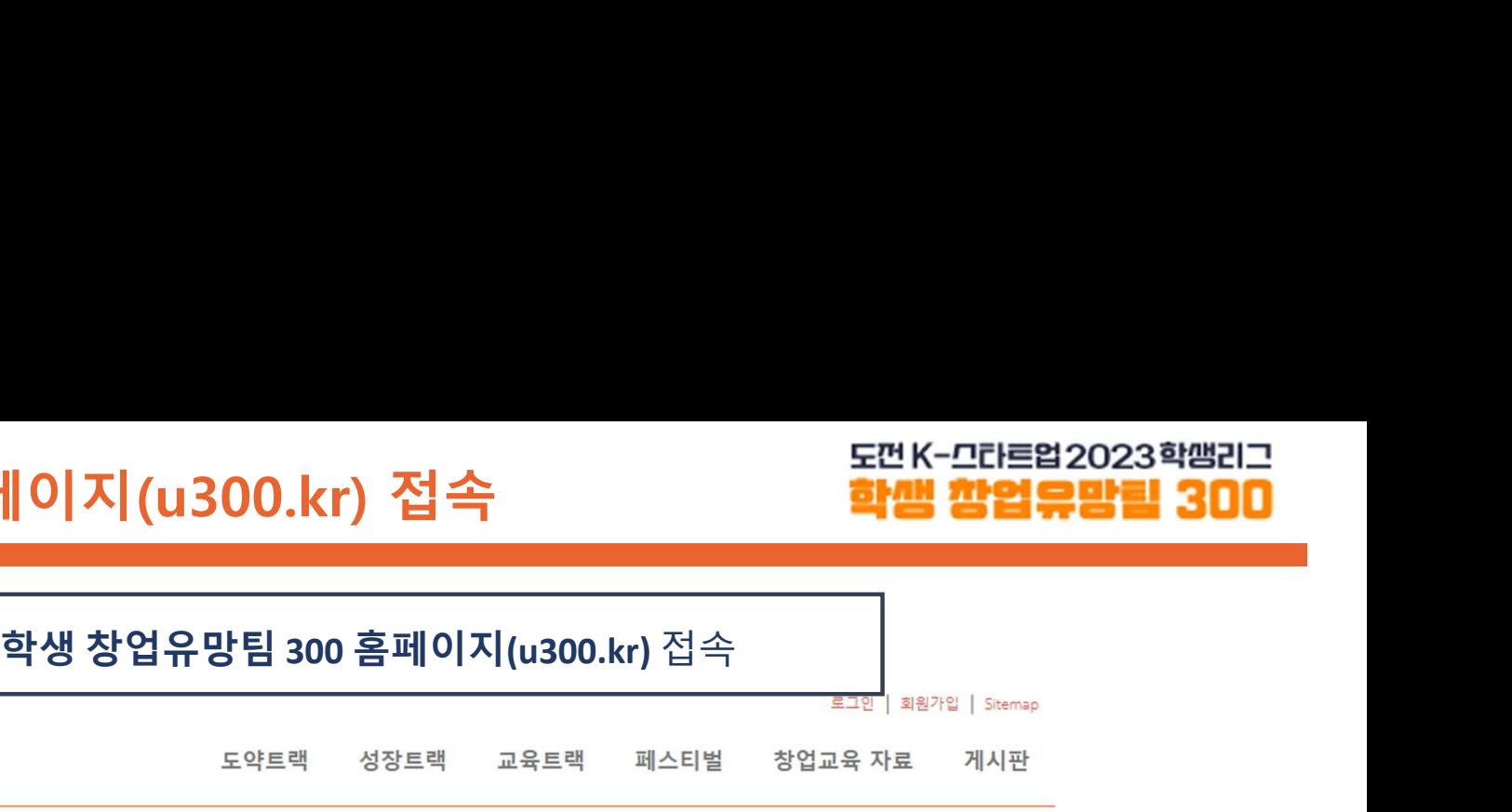

도껀 K-므라트업 2023학쌤리그 학생 학업으망력 300

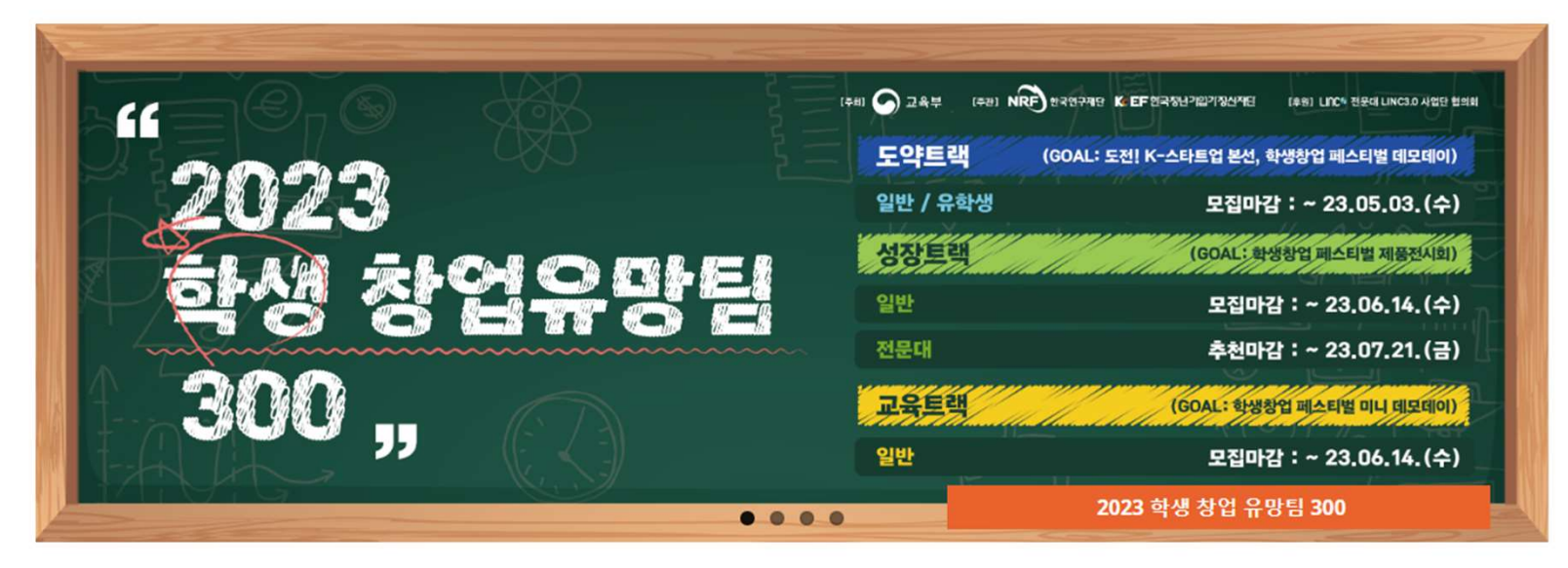

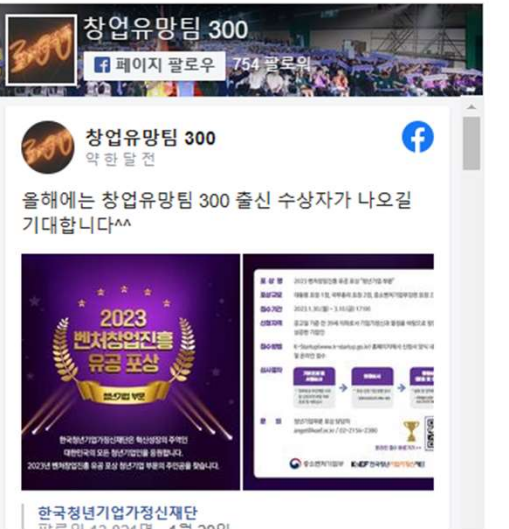

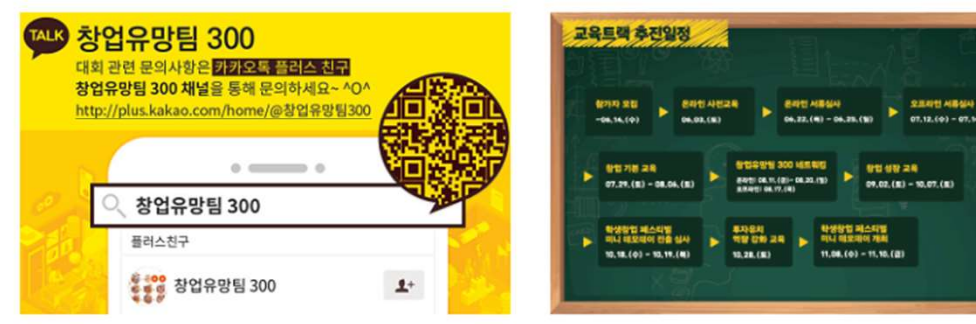

### 공지사항

• 2023년도 글로벌 액셀러레이팅 창업기업 모집 안내 / 2023-04-03

• 2023 학생 창업유망팀 300 공고 / 2023-03-31

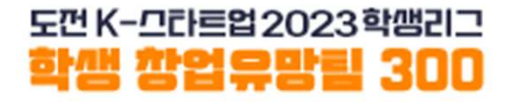

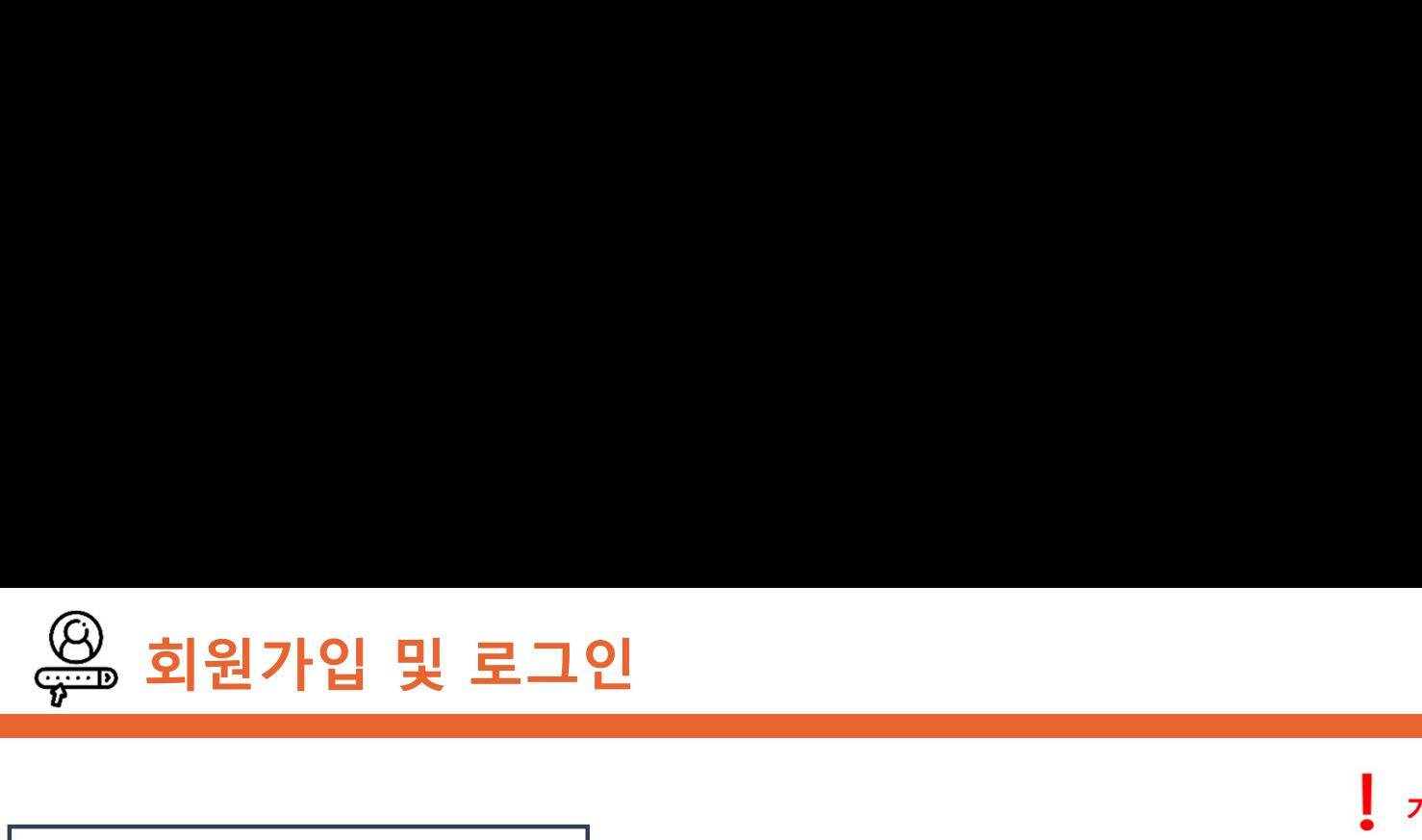

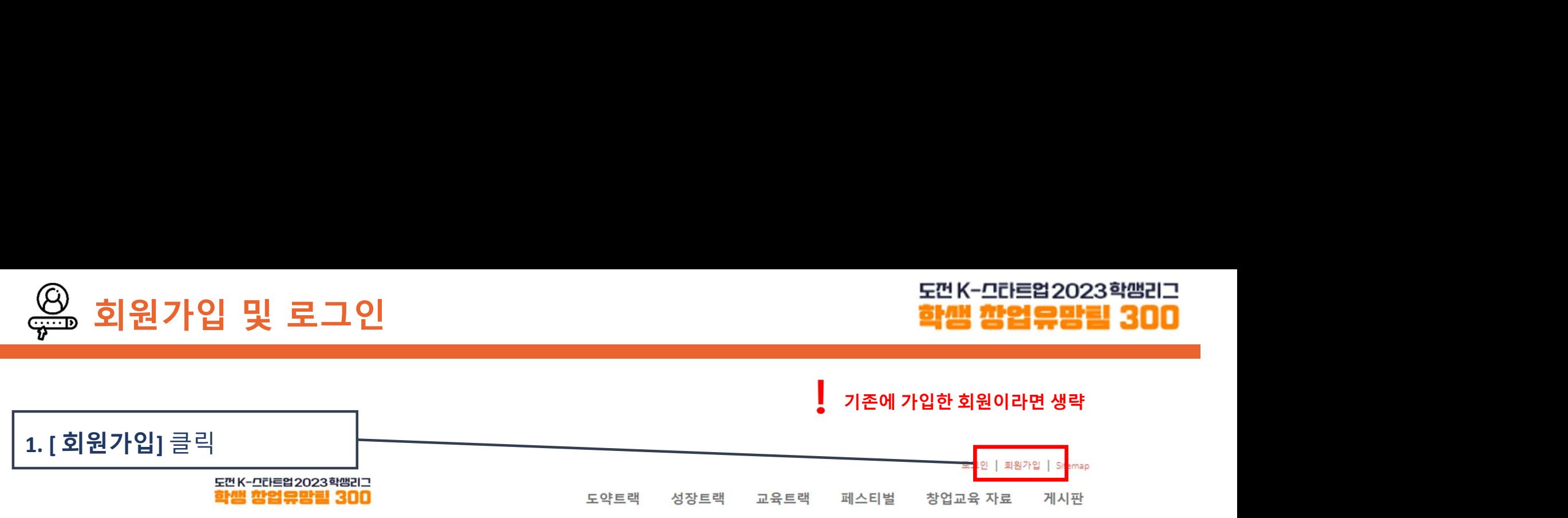

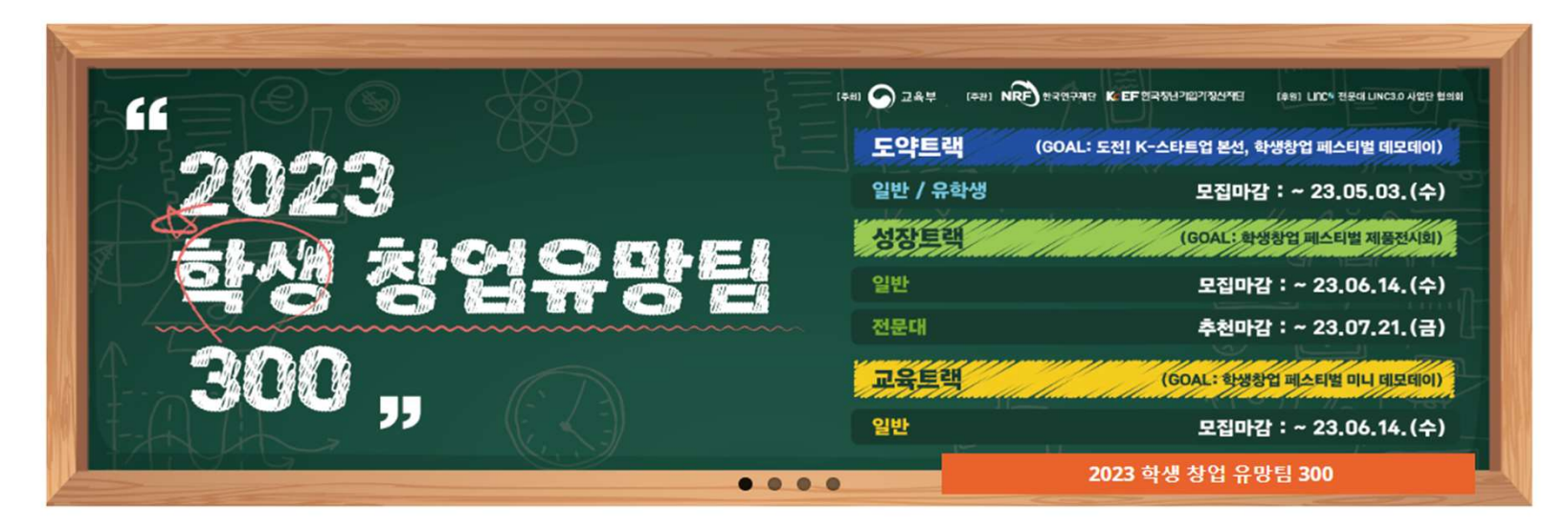

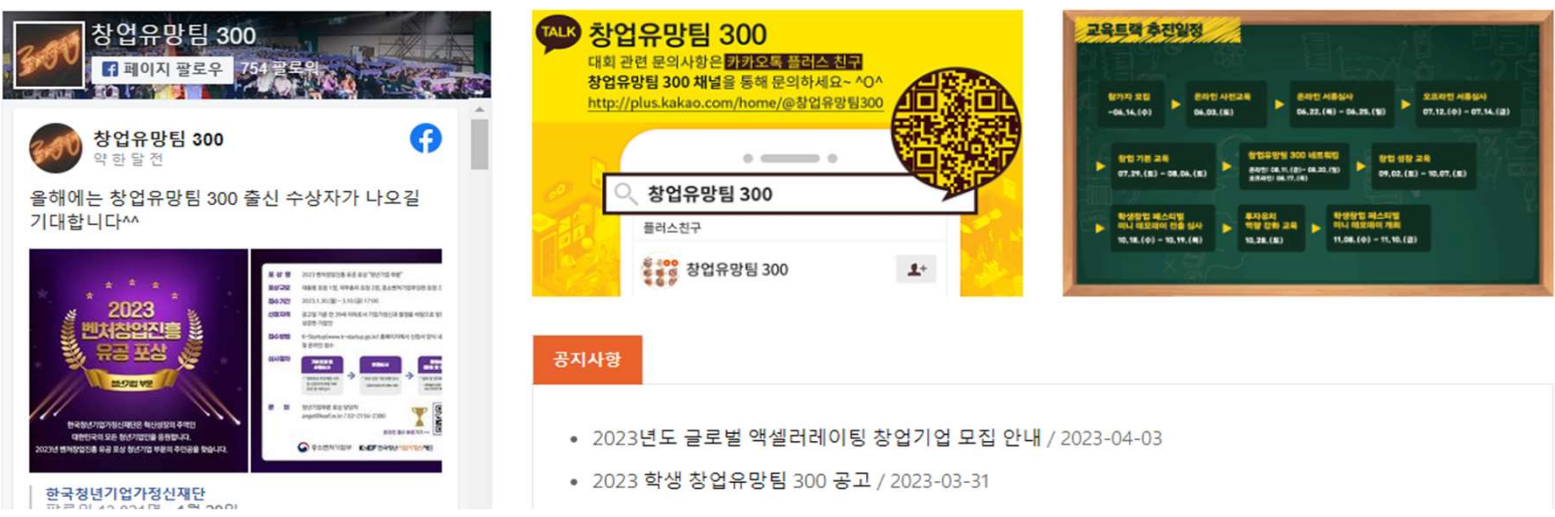

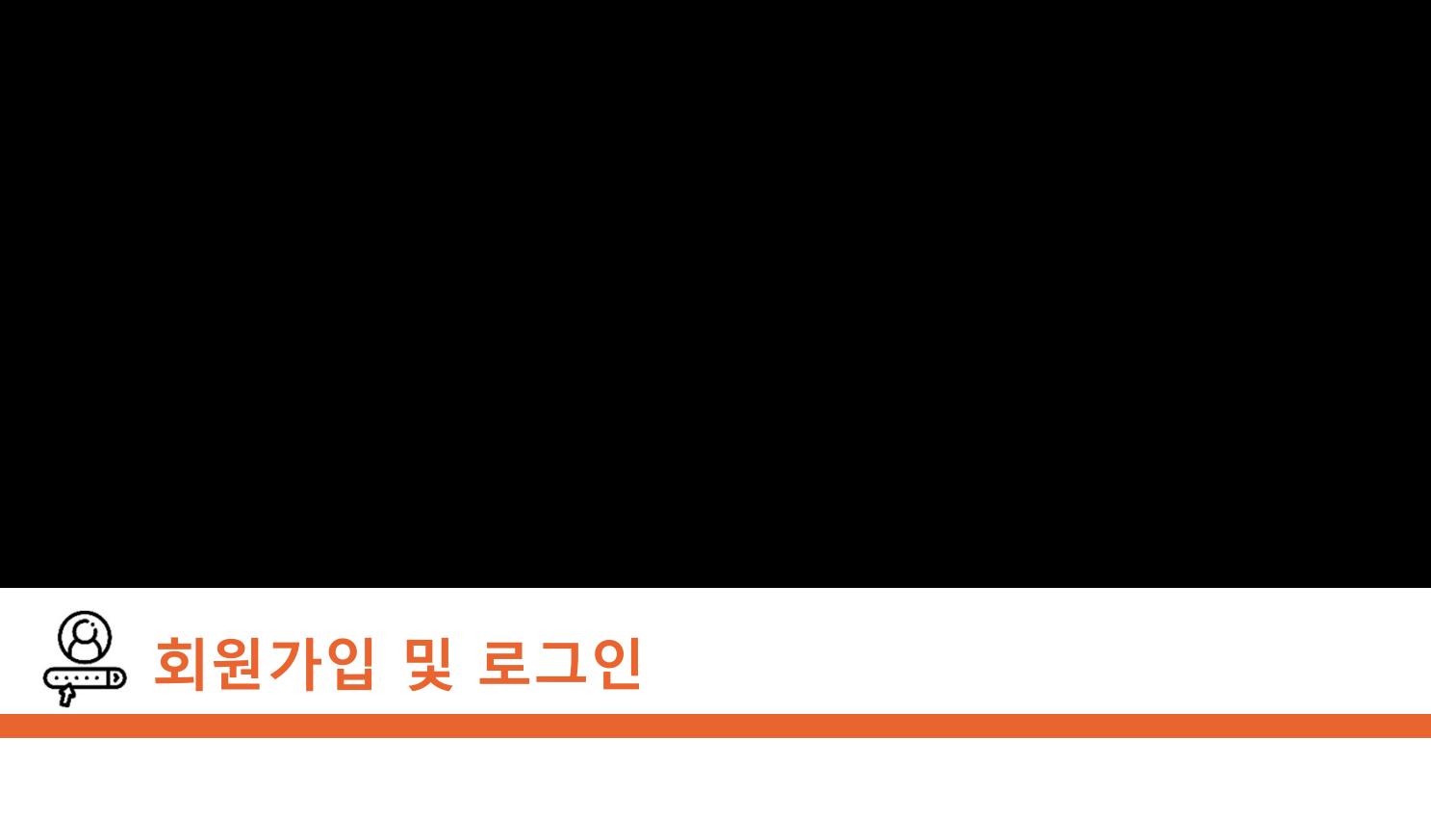

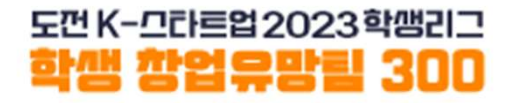

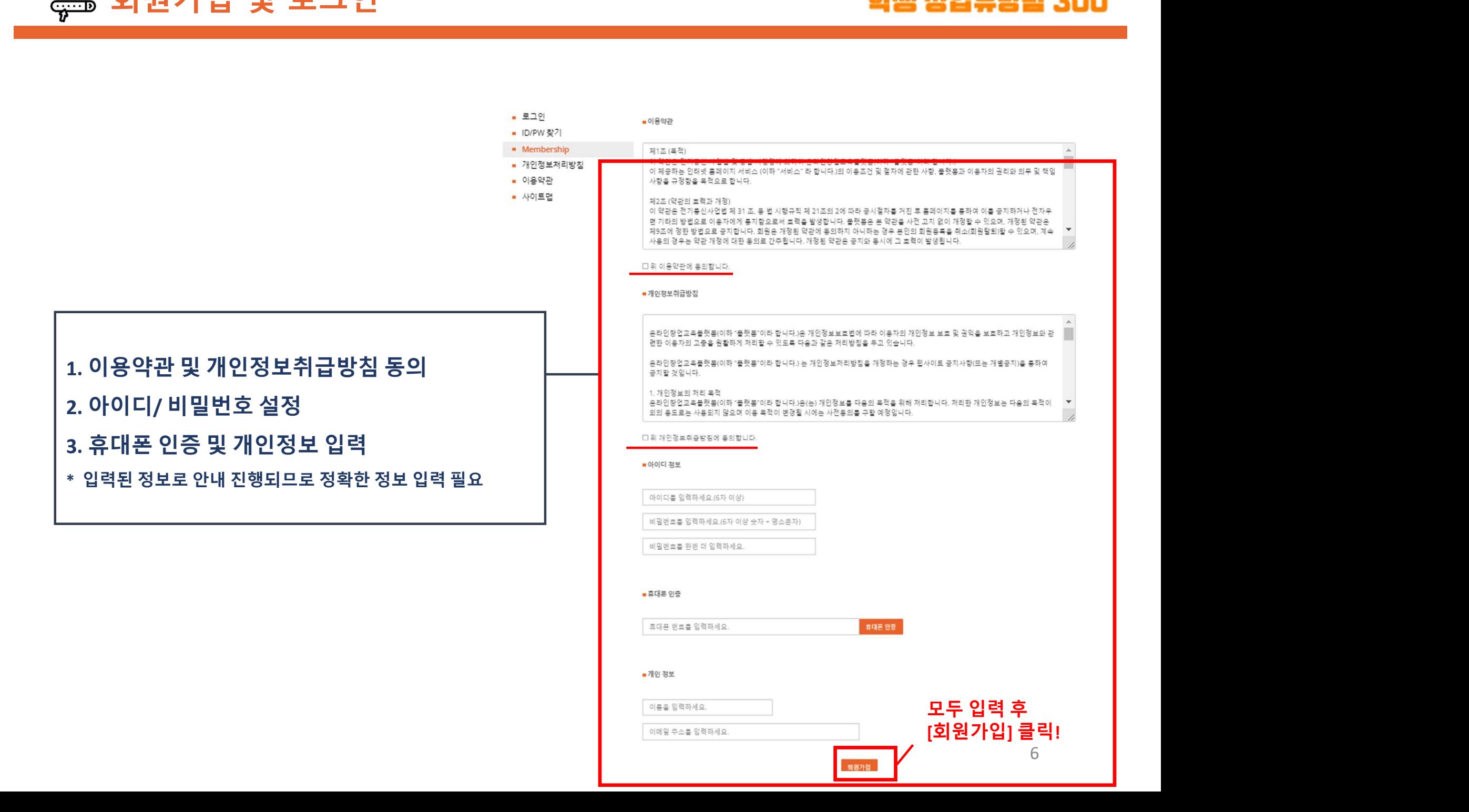

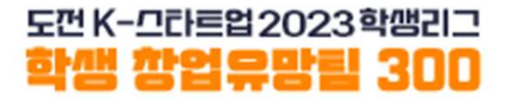

# 팀 생성

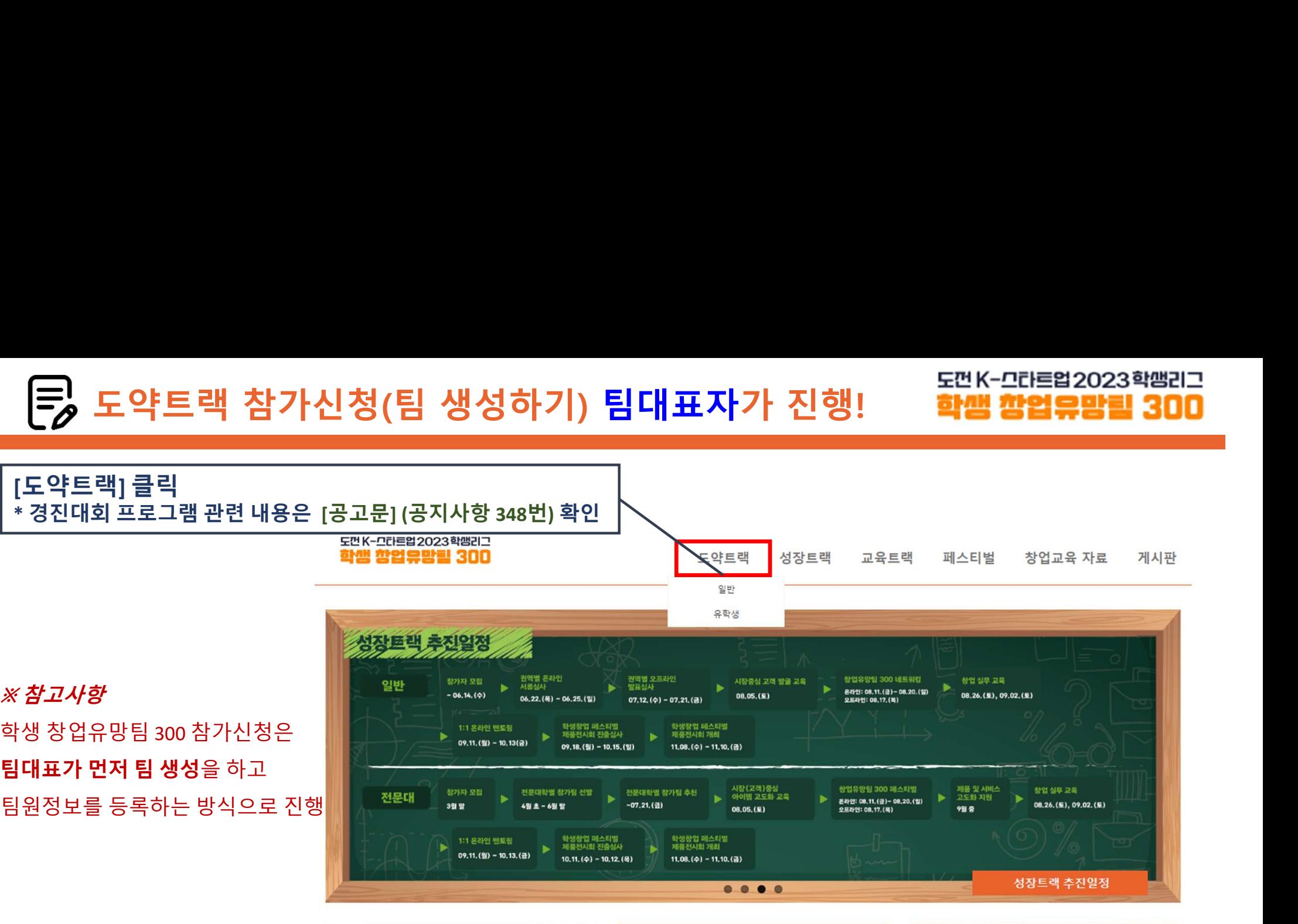

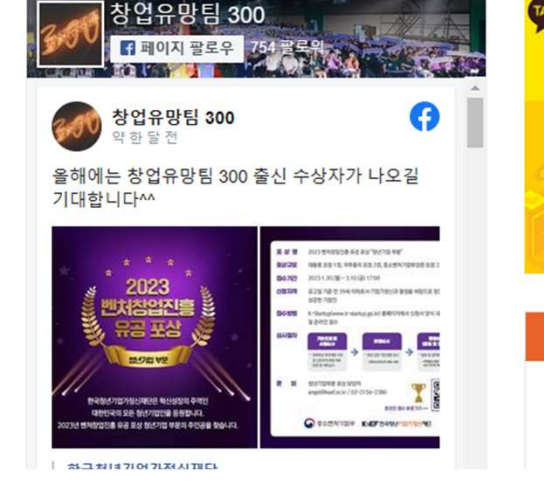

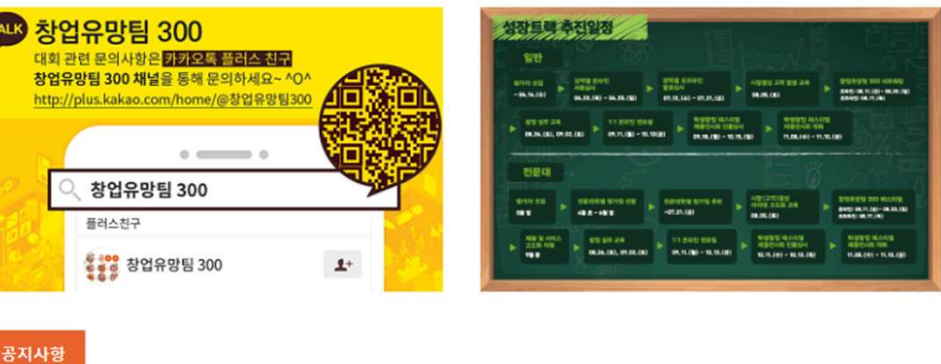

• 2023년도 글로벌 액셀러레이팅 창업기업 모집 안내 / 2023-04-03

• 2023 학생 창업유망팀 300 공고 / 2023-03-31

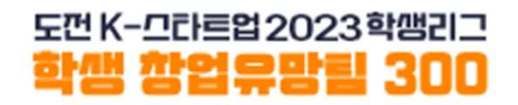

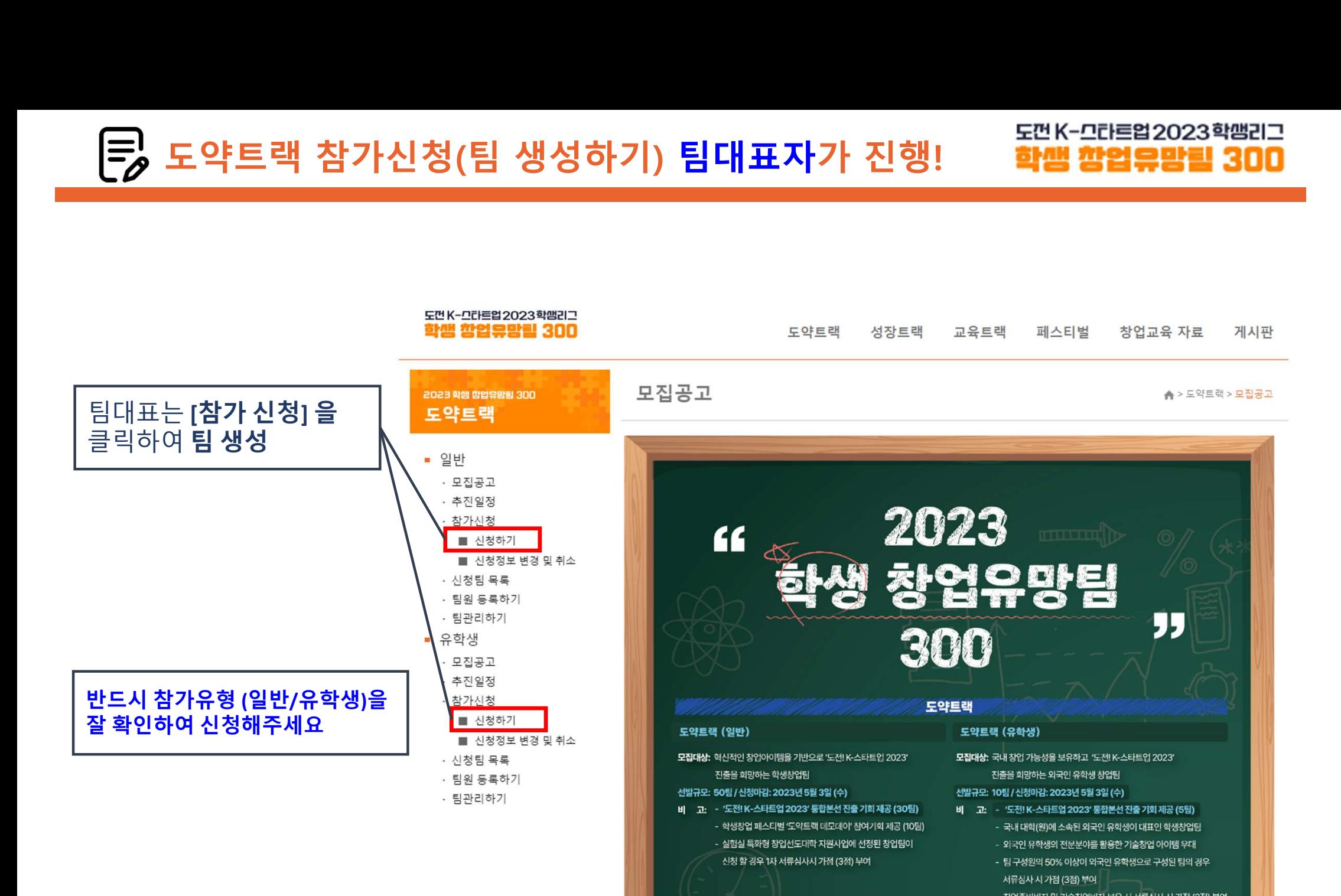

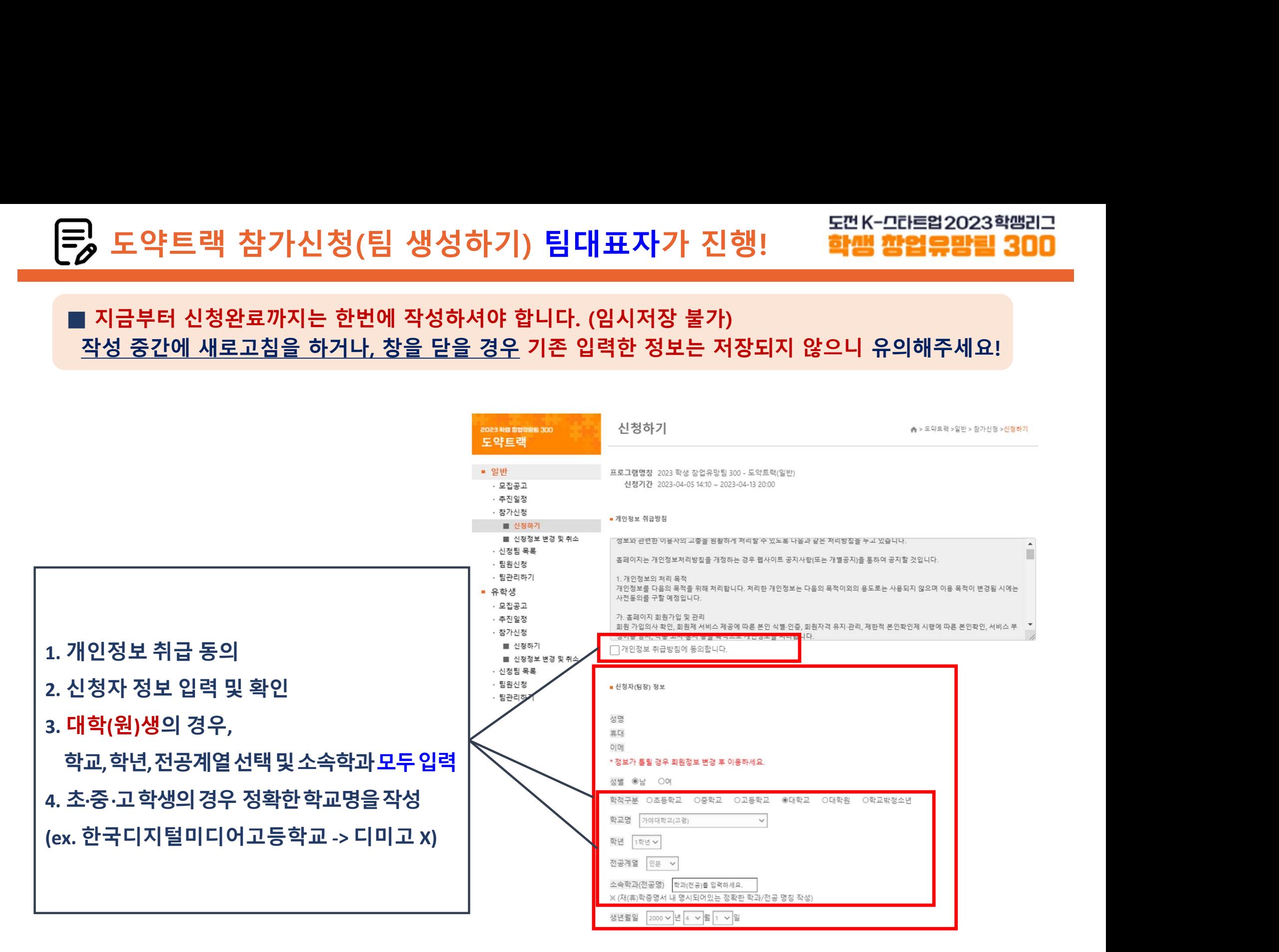

# ■ 지금부터 신청완료까지는 한번에 작성하셔야 합니다. (임시저장 불가)

# 도약트랙 참가신청(팀 생성하기) 팀대표자가 진행!

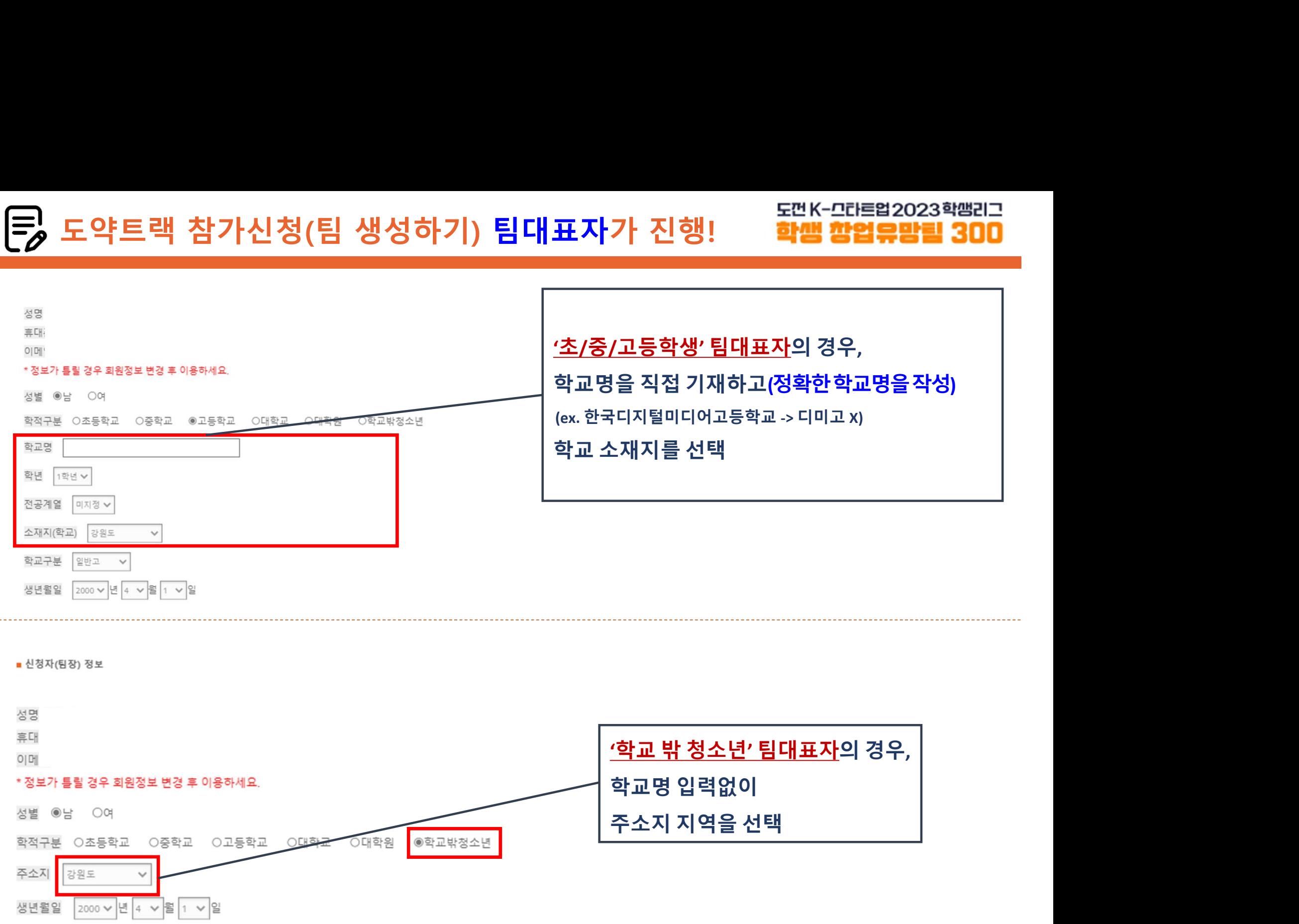

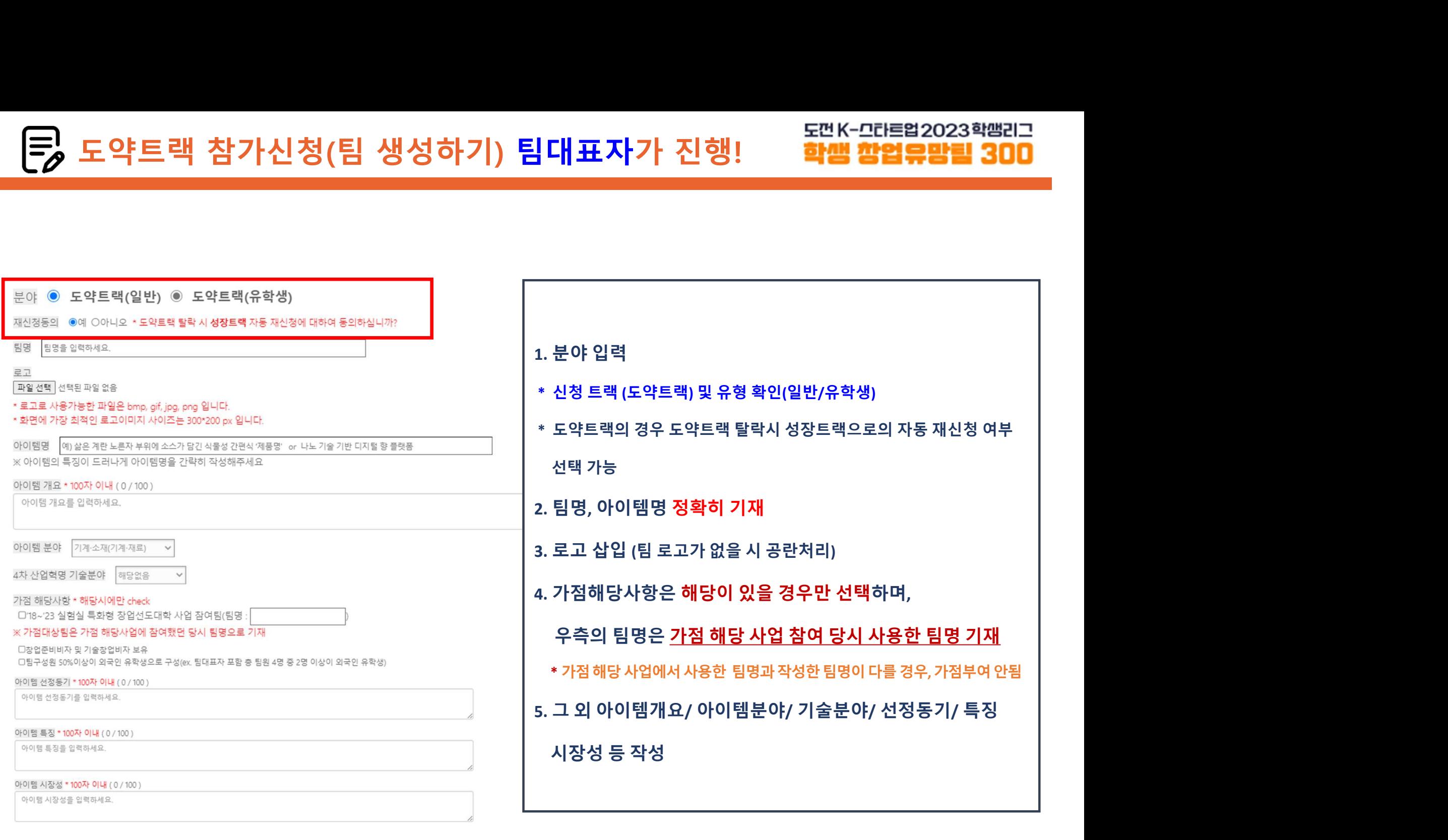

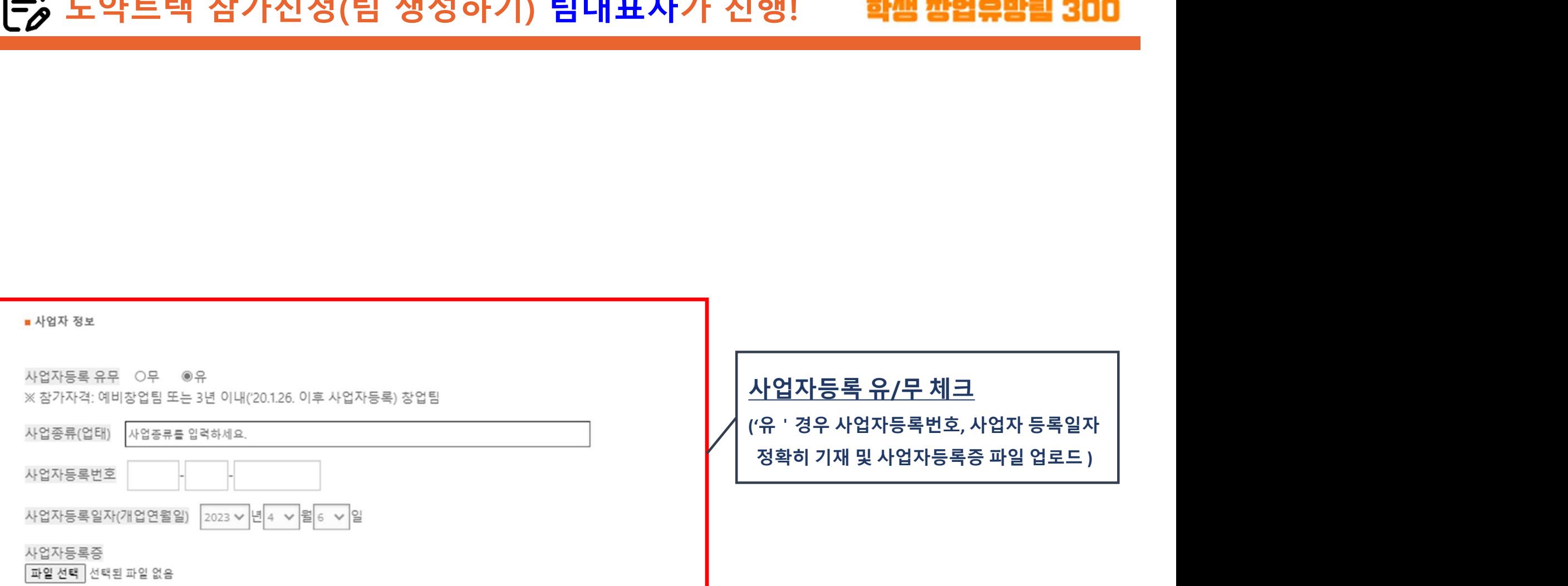

 $-$  HOTH  $\overline{x}$ 

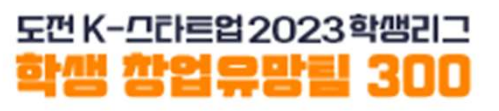

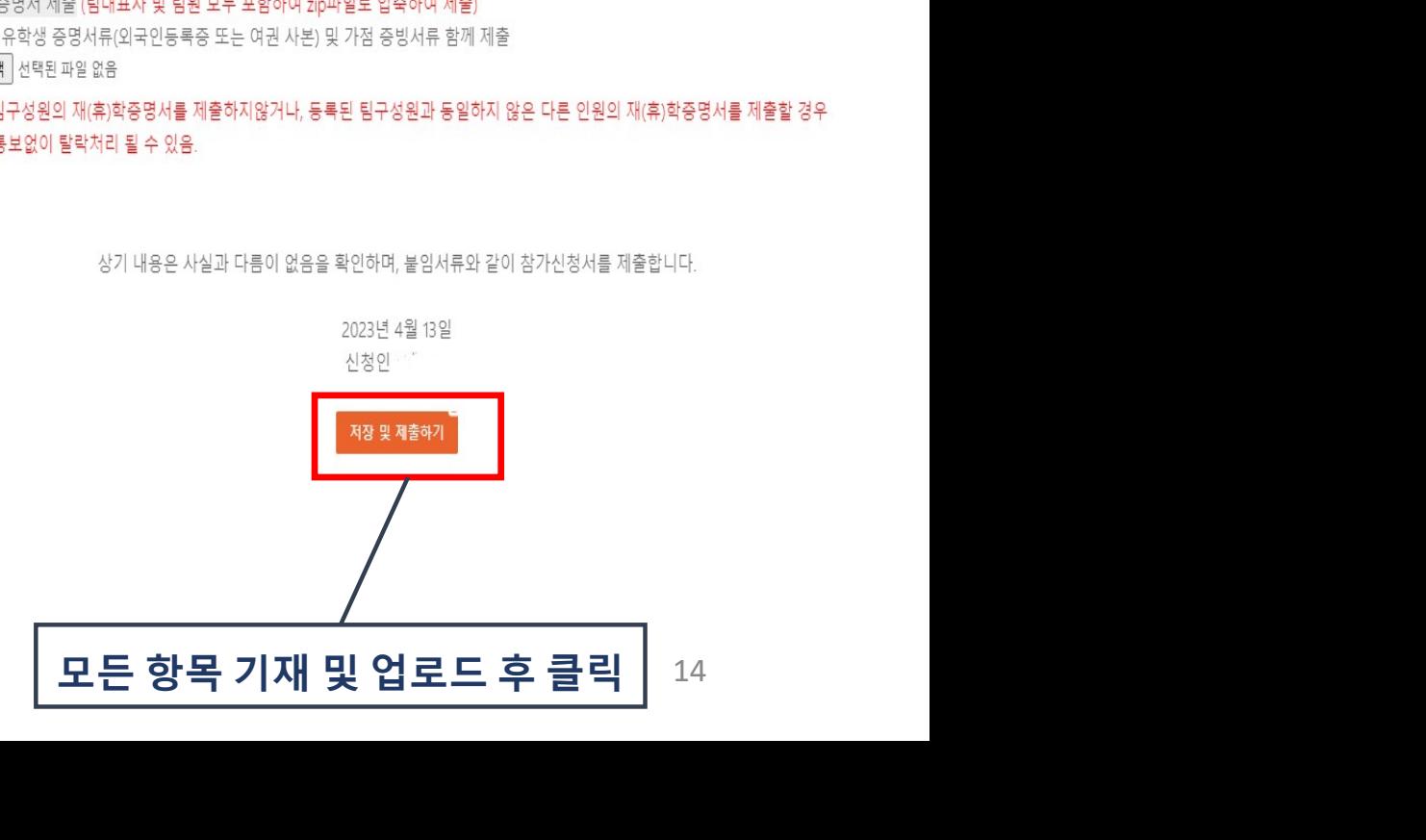

. 참가신청서 (별도 문서 제출x / 온라인 접수시스템으로 대체)<br>. **사업계획서**<br>. **기타 서류(Zip으로 압축하여 제출 또는 '하나의 파일'로 제출 )** - 정말로 (PISNES MARTIAN SUBSES END SEARCH AND RESEARCH AND RESEARCH AND RESEARCH AND RESEARCH AND RESEARCH AND RESEARCH AND RESEARCH 사업계획서<br>기타서류(71p으로압축하여제출 또는 '하나의 파일'로 제출 )<br>제크리스트<br>제인정보동의서: 태표자 및 팀원전원서명<br>참가서약서: 팀대표자및 팀원전원서명<br>참가동의서: 만 14세 미만 참가자 및 학교 밖 청소년<br>제(휴)학중명서<br>제구성원전원제출(공고일 23.3.31 이후 발급분에 한함)<br>30국인유학생의경우외국인증명서류,가점증빙서류함께제출<br>*※위 지원서류는 본 페이지 양식 다운로드 또는* 2 3. 기타 서류(21p으로압축하여 제출' 또는 '하나의 파일'로 제출 )<br>- **체크리스트** - 장기서약서: 팀대표자 서명 (1982년 19월 20일 서명 - 1982년 1983년 1983년 1983년 1983년 1983년 1983년 1983년 1983년 1983년 1983년 1983년 1983년 1983년 1983년 1983년 1983년 1983년 1983년 1983년 1983년 1983년

- 
- 
- 3. 재(휴)학증명서
- 
- 
- 
- 
- 체크리스트 $^{\text{max}}$  가능한 기능을 하는 것이다.
- 
- 1. 사업계획서
- |**원서류 업로드 안내**<br>사업계획서<br>사업계획서 <sub>| 유용한</sub> 작업 접수시스템으로 대체 | <sub>유용제회(사업제제정책 업무<br>- 지**크리스트 | 작업 기업을 받는 하나의 파일'로 제출 | ARC | ARC | ARC | ARC | ARC | ARC | ARC | ARC | ARC | ARC | ARC | ARC | ARC |<br>- <b>채크리스트 | ARC | ARC | ARC | ARC | ARC | </sub>**

|원서류 업로드 안내 $\cdot$  제 출x / 온라인 접수시스템으로 대체<br>|사업계획서<br>|사업계획서<br>|기타서류(zpo\_로압축하여제출'또는 '하나의 파일'로 제출 )<br>|-체크리스트<br>|- 참가서약서: 팀대표자 서명 | MacMagnum MacMagnum MacMagnum MacMagnum MacMagnum MacMagnum MacMagnum MacMagnum MacMagnum<br>|- 참가서약서: 팀대표자 - 참가동의서: <sup>만</sup> <sup>14</sup>세 미만 참가자 및 학교 밖 청소년

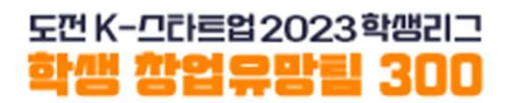

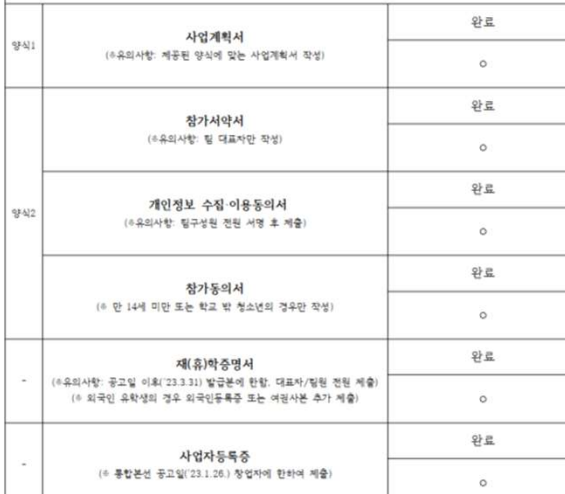

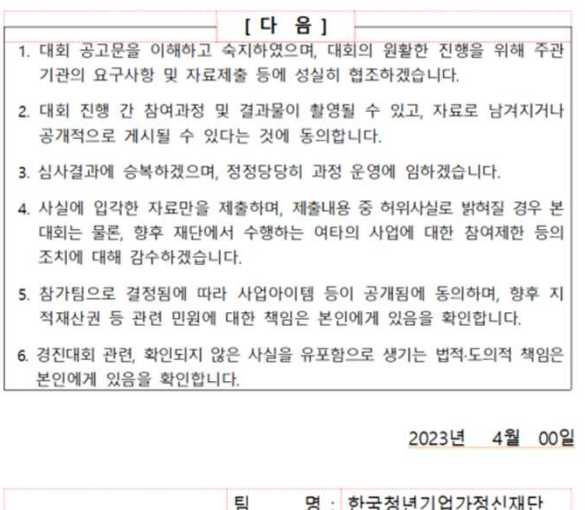

### 개인정보 수집·이용 동의서

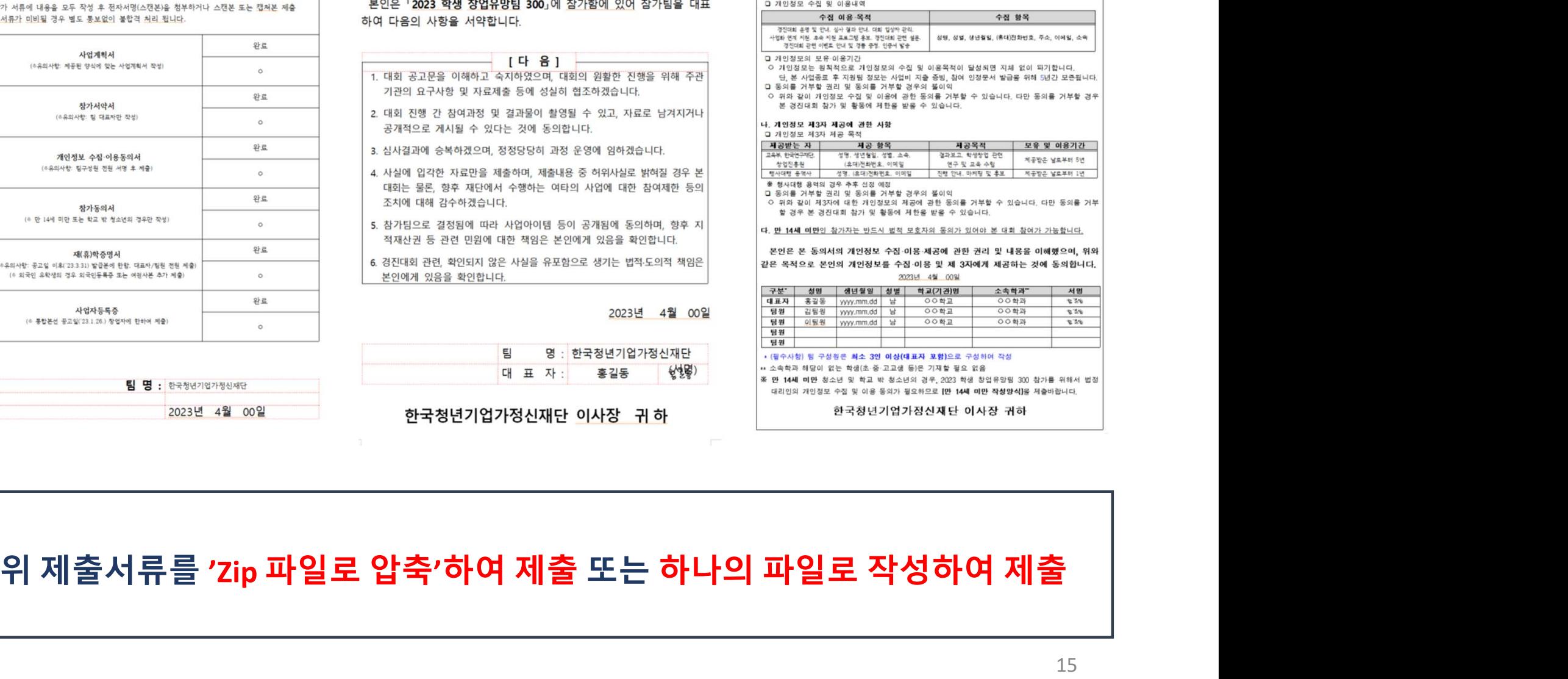

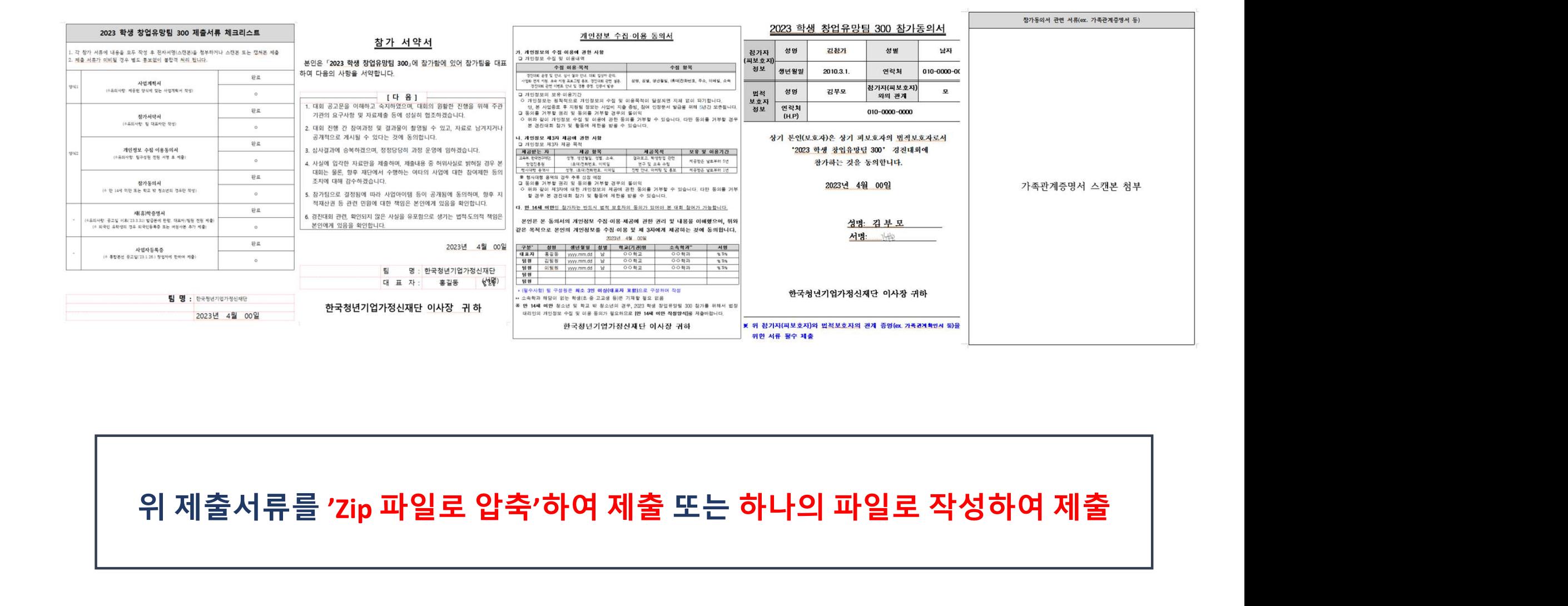

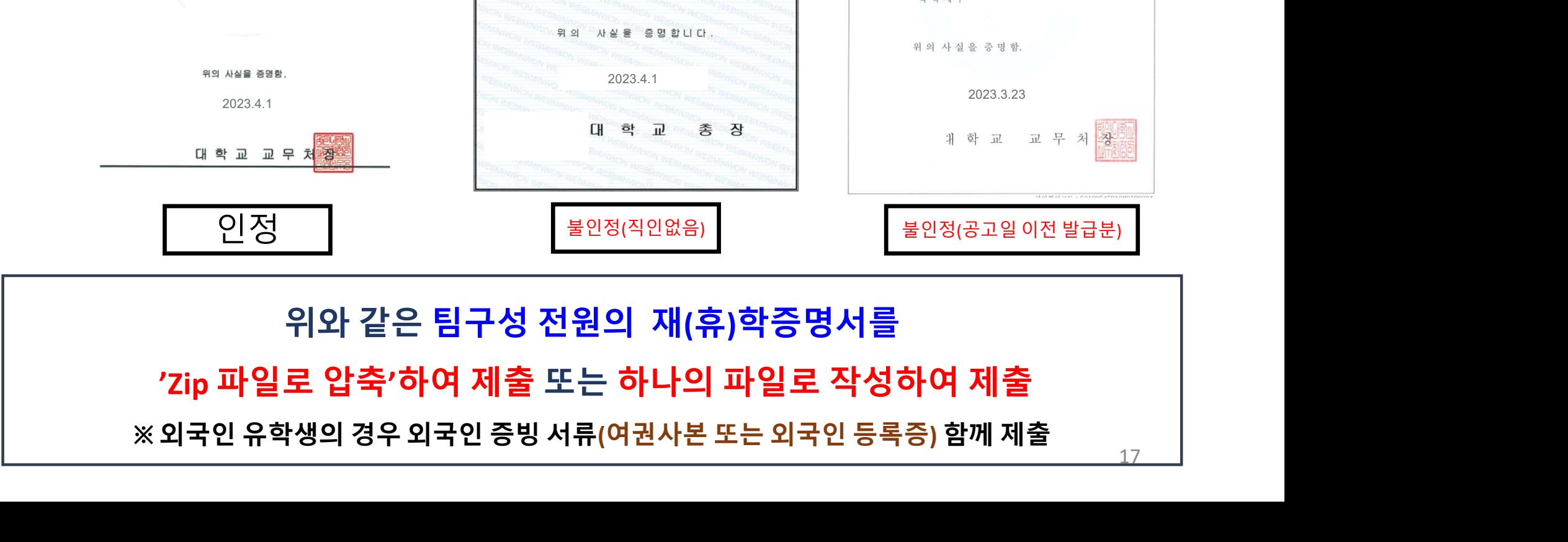

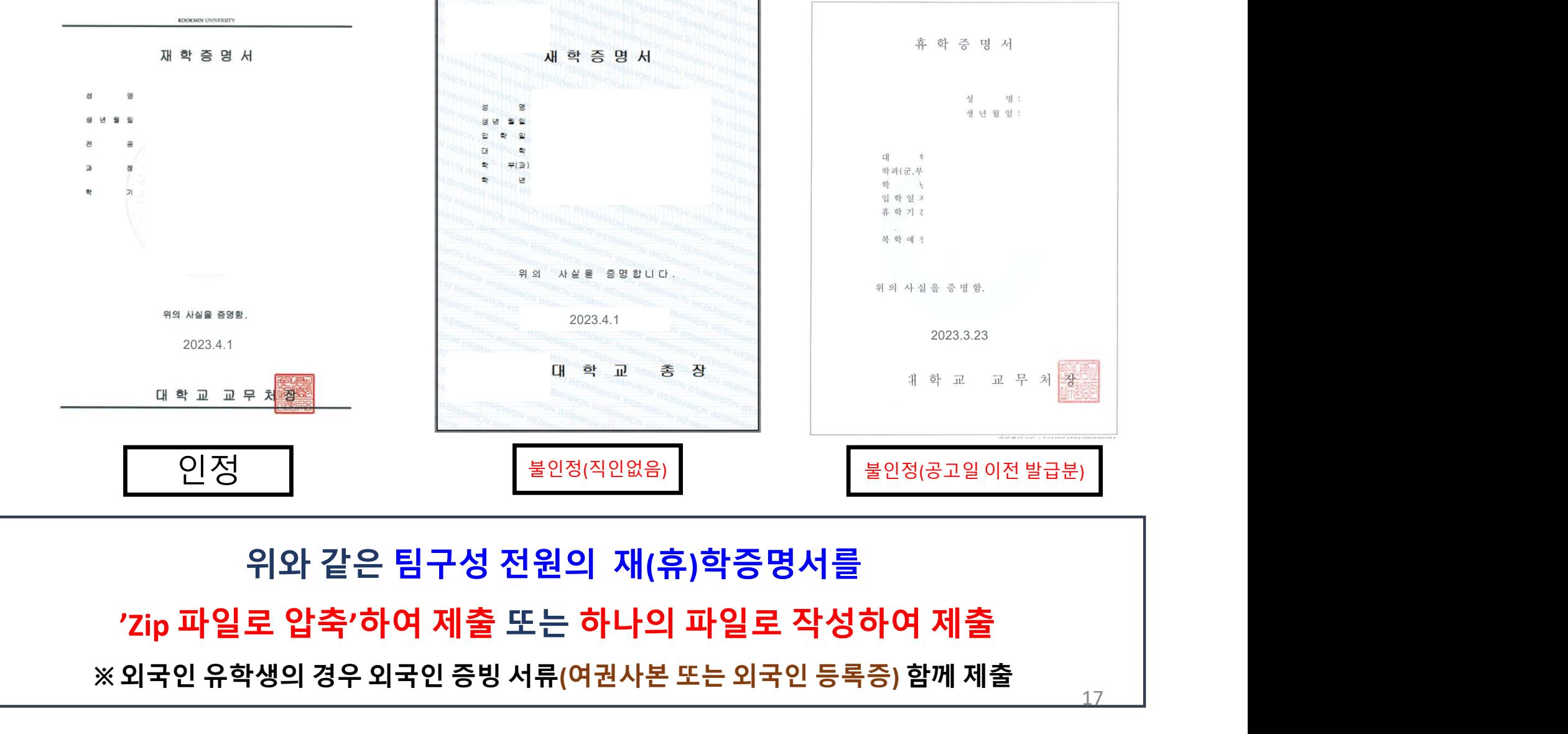

<sup>재</sup>(휴)학증명서 제출 예시 도약트랙 참가신청(팀 생성하기) 팀대표자가 진행!

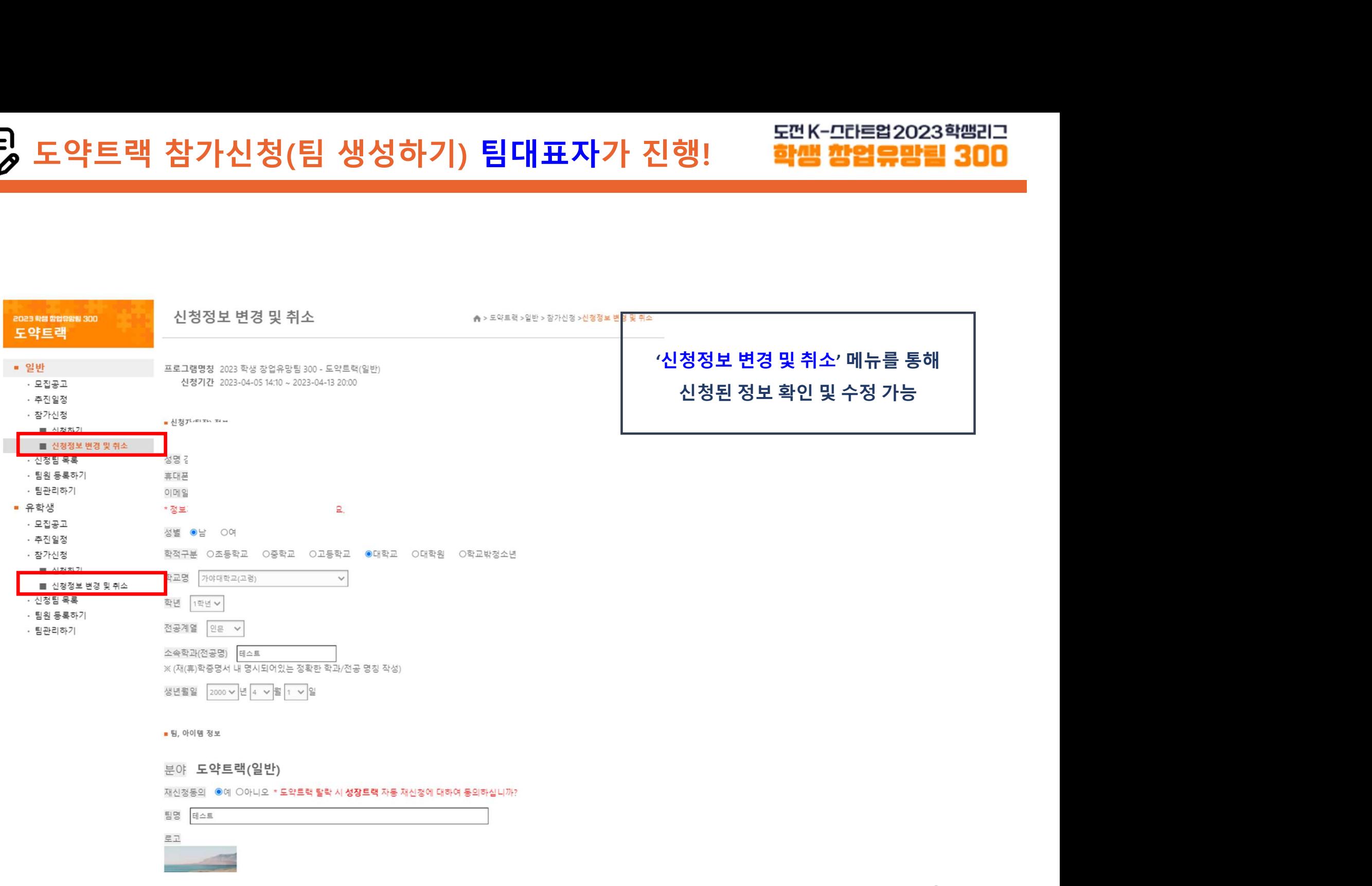

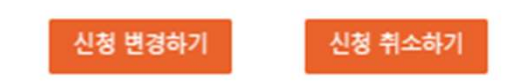

2023년 4월 13일 신청인(팀장):

상기 내용은 사실과 다름이 없음을 확인하며, 붙임서류와 같이 참가신청서를 변경합니다.

### 별도 통보없이 탈락처리 될 수 있음.

### \* 모든 팀구성원의 재(휴)학증명서를 제출하지않거나, 등록된 팀구성원과 동일하지 않은 다른 인원의 재(휴)학증명서를 제출할 경우

파일 선택 선택된 파일 없음

\* 외국인 유학생 증명서류(외국인등록증 또는 여권 사본) 및 가점 증빙서류 함께 제출

재(휴)학증명서 제출 (팀대표자 및 팀원 모두 포함하여 zip파일로 압축하여 제출) 등록 파일 다운받기 ]

파일 선택 선택된 파일 없음

### \* 모두 zip파일로 압축하여 제출

기타 양식 제출(체크리스트, 참가서약서, 개인정보수집 및 이용 동의서, 참가 확인서 등) [ 기타 양식 다운로드 ] [등록 파일 다운받기

파일 선택 선택된 파일 없음

사업계획서 [사업계획서 양식 다운로드 ] [등록 파일 다운받기]

■ 지원서류 제출 \*업로드는 pdf 파일로 올려주세요. (MAC OS 이용시 파일명은 영문사용)

도먼K-그라트업2023학땜리그<br><mark>3년 : 학생 참업유망림 300</mark><br>'신청정보 변경 및 취소' 메뉴를 통해<br>[등록 파일 다운받기] 클릭 후<br>제출된 서류 확인 가능 도먼K-그라르업2023학땜리그<br>**학생 창업유망림 300**<br>청정보 변경 및 취소<sup>,</sup> 메뉴를 통해<br>[등록 파일 다운받기] 클릭 후<br>제출된 서류 확인 가능 도먼K-그라트업2023학쌤리그<br><mark>학/범 창업유망림 300</mark><br>!보 변경 및 취소<sup>,</sup> 메뉴를 통해<br>록 파일 다운받기] 클릭 후<br>제출된 서류 확인 가능

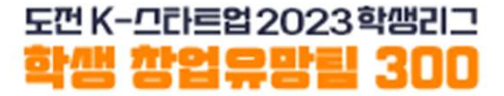

# 팀원 등록

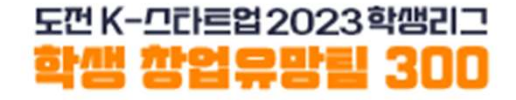

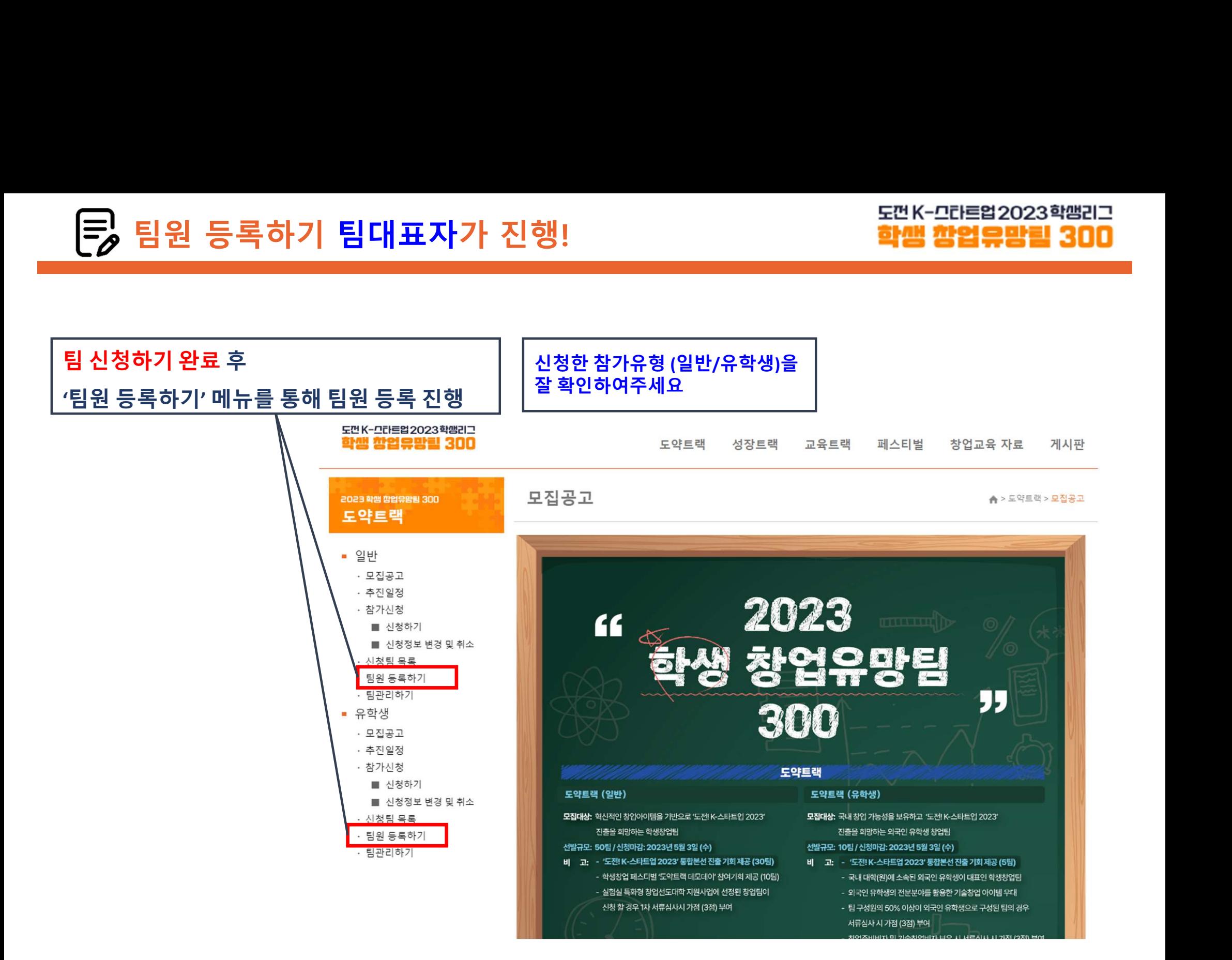

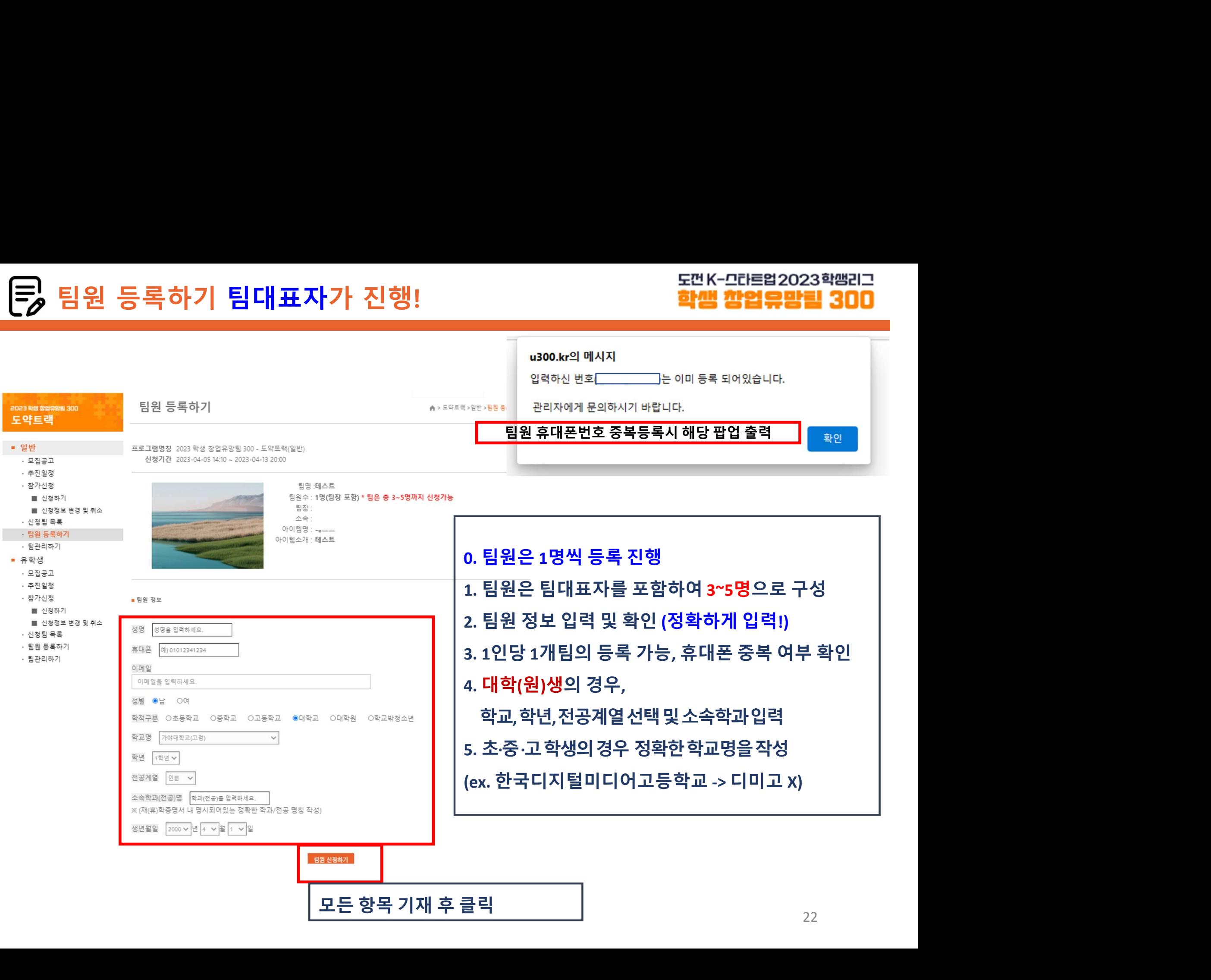

### <sup>1</sup>명의 팀원 등록 완료 후 팀원 수에 맞게 반복 진행 팀구성원 수는 반드시 대표자 포함 3~5명 구성

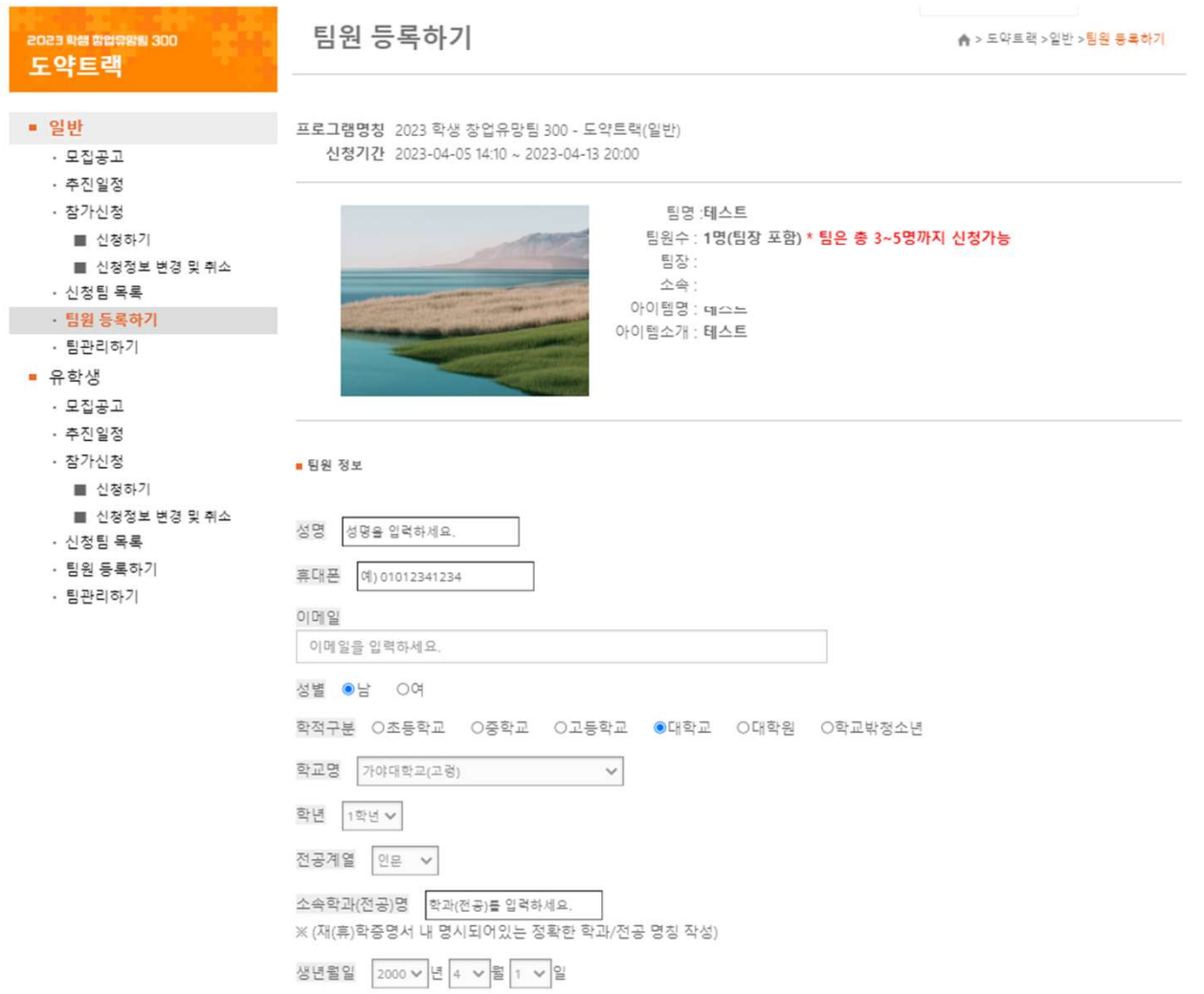

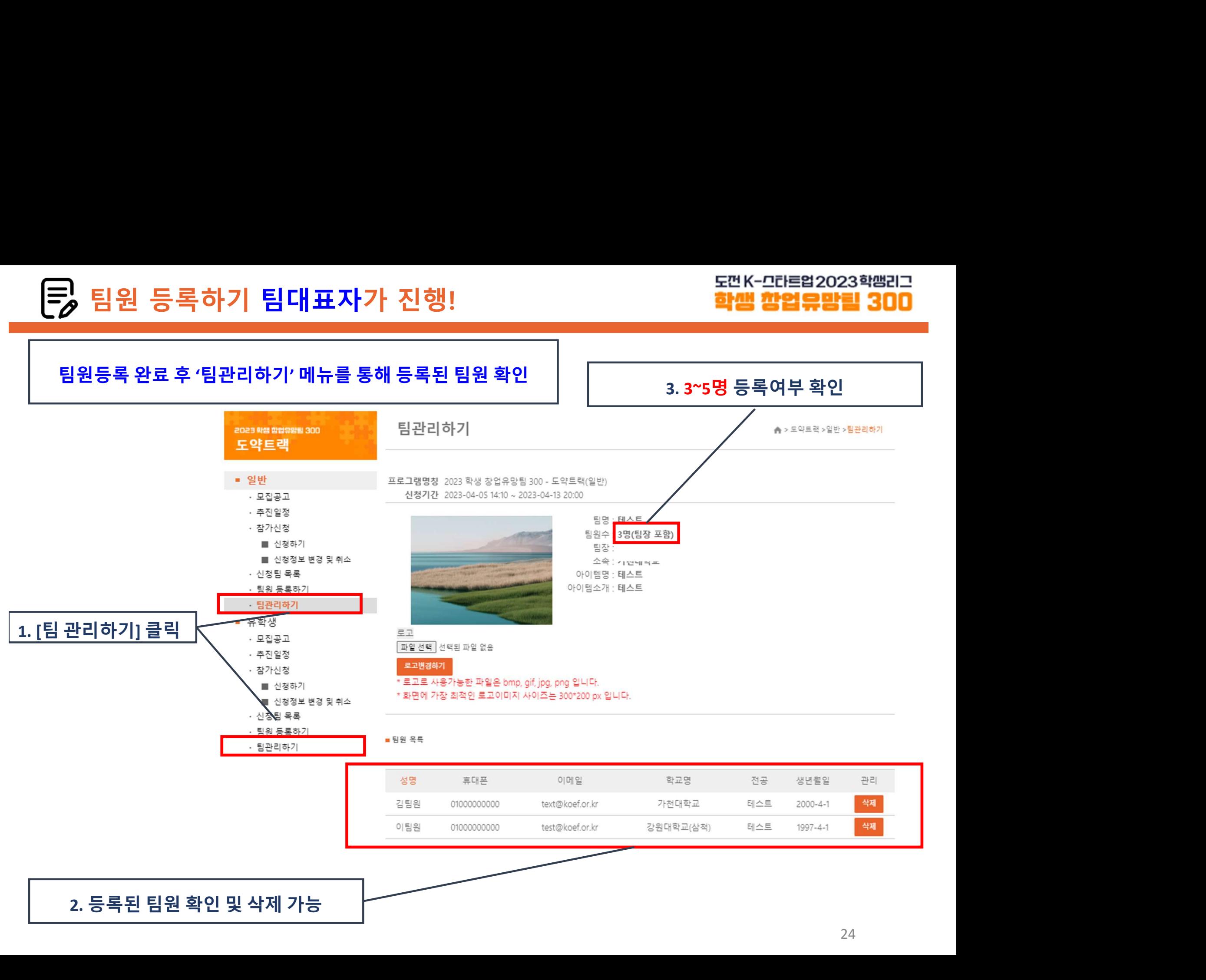

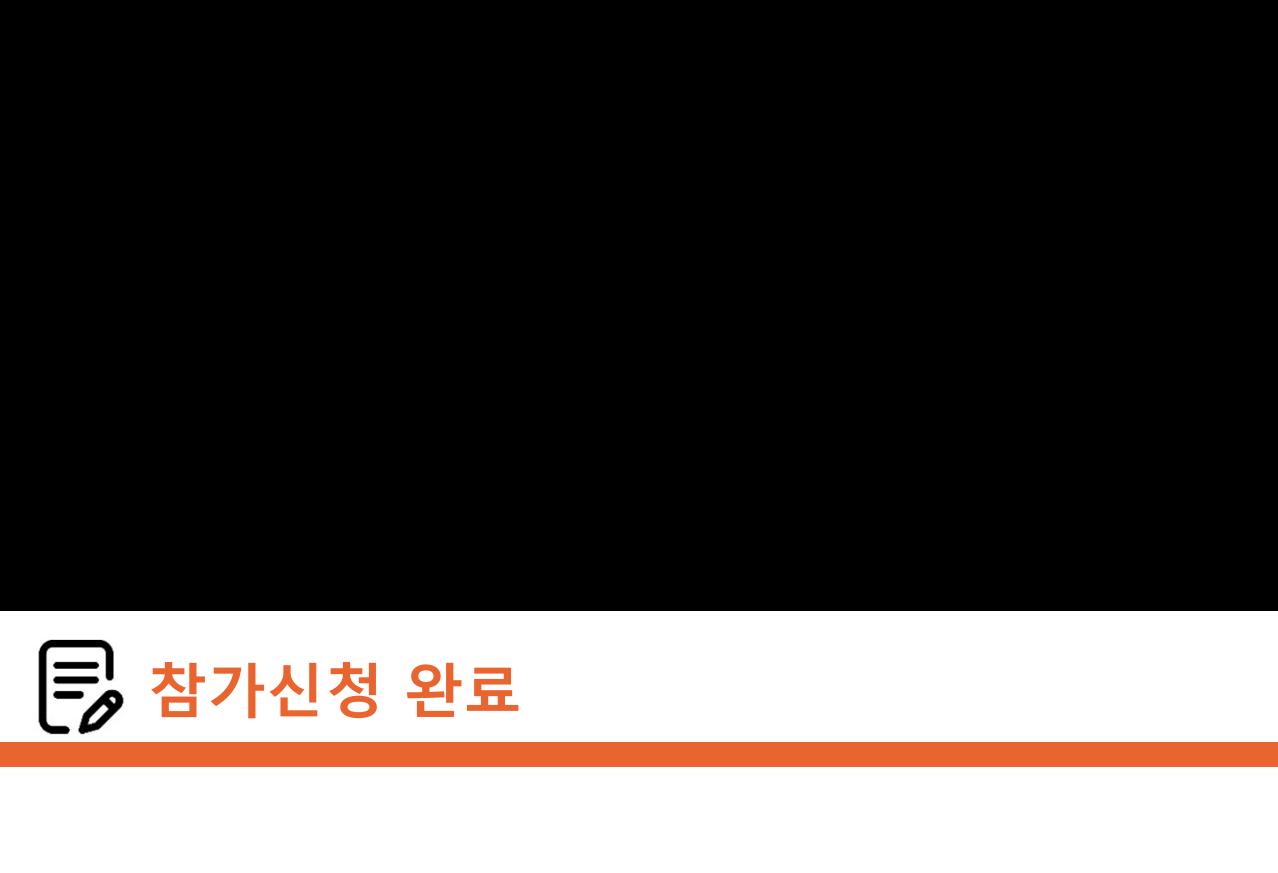

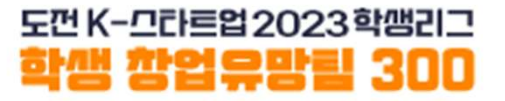

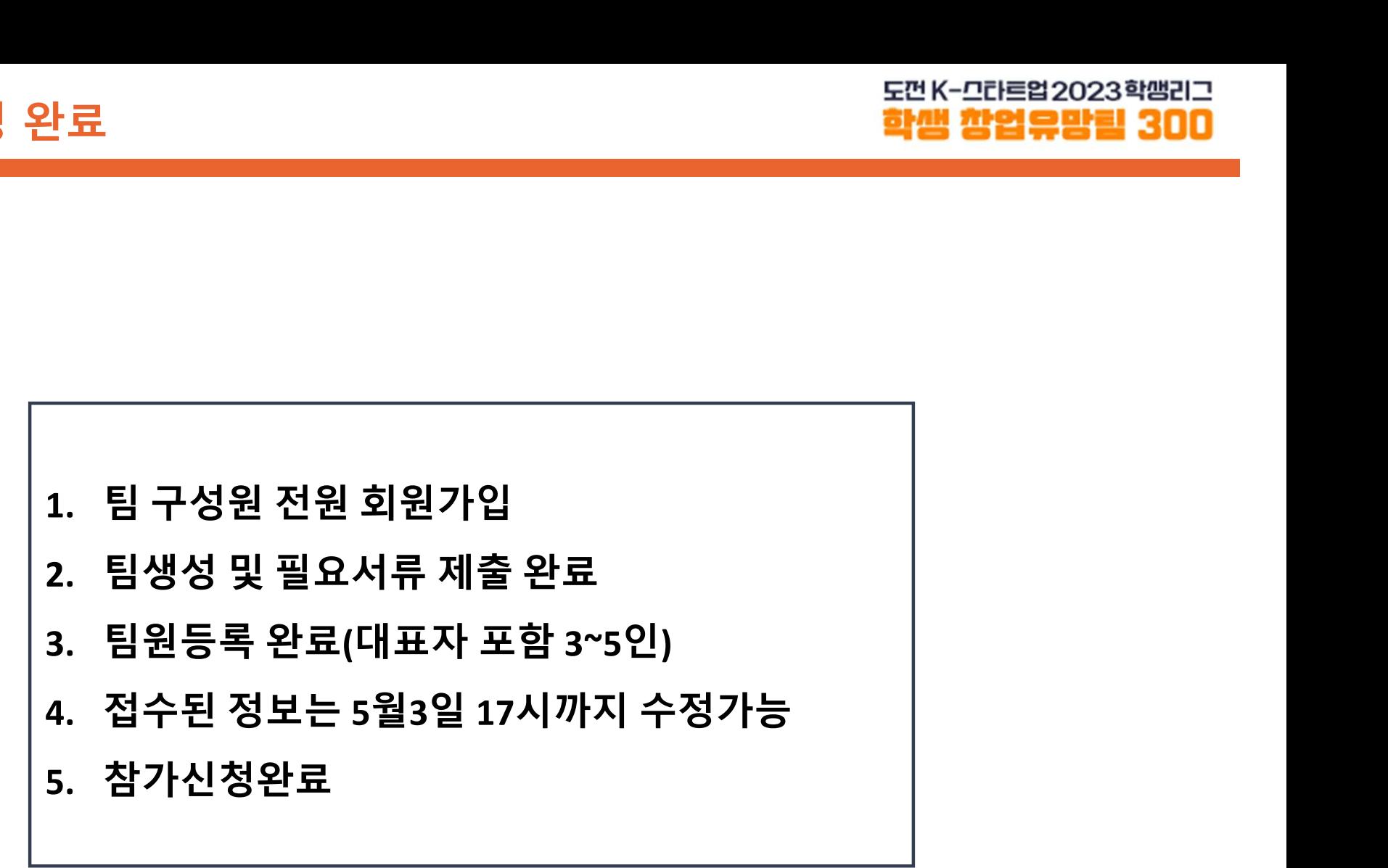

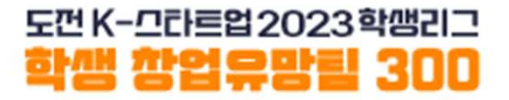

- 팀등록 완료 후 유의사항 안내<br>■ 팀구성원은 반드시 팀대표자를 포함한 3∼5명으로 구성<br>■ 팀구성원은 반드시 팀대표자를 포함한 3∼5명으로 구성<br>■ 대표자가 [도약트랙 신청]시 입력한 내용<sub>(ex.</sub> 아이템명, 대표자/팀원정보 등)은<br>제출하는 서류<sub>(ex. 참가서약서, 개인정보수집이용동의서 등)의 내용과 일치해야 합니다.<br>※<sup>등록된 팀원 정보와제출된 재휴)학중명서 정보는 일치해야함</sub></sup> 등록 완료 후 유의사항 안내<br>- <mark>학맥 학의 대한 대학 대학 학생 학생 학생 합의<br>지구성원은 반드시 팀대표자를 포함한 3~5명으로 구성<br>대표자가 [도약트랙 신청]시 입력한 내용<sub>(ex. 아이템명, 대표자/팀원정보 등)은<br>제출하는 서류<sub>(ex. 참가서약서, 개인정보수집이용동의서 등)의 내용과 일치해야 합니다.<br>※ <sup>동록된 팀원 정보와 제출된 재(휴)학중명서 정보는 일치해야함<br>※ 제출된 재(휴)학</mark></sub></sub></sup> ※ 등록된 팀원 정보와 제출된 재(휴)학증명서 정보는 일치해야함 등록 완료 후 유의사항 안내<br>- <mark>학뻠함</mark><br>팀구성원은 반드시 팀대표자를 포함한 3~5명으로 구성<br>대표자가 [도약트랙 신청]시 입력한 내용<sub>(ex.</sub> 아이템명, 대표자/팀원정보<br>제출하는 서류<sub>(ex. 참가서약서, 개인정보수집이용동의서 등)의 내용과 일치해야<br>※ <sup>동록된 팀원 정보와제출된 재(휴)학증명서 정보는 일치해야함<br>※ 제출된 제휴)학증명서를 통해 참가요건 검토<br>- 있었던 같은 특께 감독[편</sub></sup> ■ 팀구성원은 반드시 팀대표자를 포함한 3~5명으로 구성<br>■ 대표자가 [도약트랙 신청]시 입력한 내용(ex. 아이템명, 대표자/팀원정보 등)은<br>- 제출하는 서류(ex.참가서약서,개인정보수집이용동의서 등)의 내용과 일**치해야 합니다.**<br>- \* <sup>통록된 팀원 정보와제출된재용)학동명서 정보는 일치해야함<br>- \* 제출된재(휴)학종명서를 통해 참가요건 검토<br>- " 팀원 등록시 <mark>정확한 정보를</mark> 입력해야</sup> <u>팀등록 완료 후 유의사항 안내<br>■ 팀구성원은 반드시 팀대표자를 포함한 3~5명으로 구성<br>■ 태표자가 [도약트랙 신청]시 입력한 내용<sub>(ex.</sub> 아이템명, 대표자/팀원<br>- 제출하는 서류<sub>(ex.</sub> 참가서약서, 개인정보수집이용동의서 등)의 내용과 **일치해<br>- ※ <sup>통록된 팀원 정보와 제출된 재흥형성 정보는 일치해야함**<br>- 통원 팀원 등록시 정확한 정보를 입력해야합니다.<br>- 《<sup>입력된 정보를 통</u></sup></sup> <sup>■ 구</sup>성원은 반드시 팀대표자를 포함한 3~5명으로 구성<br>팀구성원은 반드시 팀대표자를 포함한 3~5명으로 구성<br>재출하는 서류<sub>(ex.참가서약서,개인정보수집이용동의서등)의 내용과 <mark>일치해</mark><br>※ <sup>통록된 팀원 정보와제출된 재(<sub>취학증명서</sub> 정보는 일치해야합<br>※ <sup>8록된 팀원 정보와제출된 재(취학증명서 정보는 일치해야합<br>제출된 재(휴)학증명서를 통해 참가요건 검토<br><br>21<sup>3</sup>원 등록시 **정확한 </sub></sup></sup>** 팀등록 완료 후 유의사항 안내<br>■ 팀구성원은 반드시 팀대표자를 포함한 3~5명으로 구성<br>■ 팀구성원은 반드시 팀대표자를 포함한 3~5명으로 구성<br>■ 대표자가 [도약트랙 신청]시 입력한 내용<sub>(ex. 아이템명, 대표자/팀원정보 등)</sub>은 ■ 대표자가 [도약트랙 신청]시 입력한 내용(ex. 아이템명, 대표자/팀원정보 등)은<br>제출하는 서류(ex.참가서약서,개인정보수집이용동의서 등)의 내용과 일치해야 합니다.<br>※ <sup>※ 통록된 팀원 정보와 제출된 재취학중명서 정보는 일치해야함<br>※ <sup>제출된 재</sup>용<sup>학중명서를 통해 참가요건 집토<br>※ 일<sup>력된 정보을</sup> 통해 참가요건 집토<br>※ 일<sup>력된 정보를</sup> 통해 참진대회 안내 예정<br>■ 팀구성원 변경기간</sup></sup>
- 
- 
- 팀원 등록시 정확한 정보를 입력해야합니다.<br>■ 팀원 등록시 정확한 정보를 입력해야합니다.<br>■ 신청된 내용은 5월 3일(수) 17:00까지 변경할 수 있습니다.<br>■ 팀구성원 변경기간은 다음기간에 운영 예정<br>- 서류심사 결과발표 후 ~ 발표심사 자료 접수 마감 시<br>- 팀구성원 변경 시 팀대표자는 절대 변경 불가, 팀원 변경 시 감점 5점 부여<br>■ 제출된 서류가 미비하거나 참가자격에 해당하지 팀원 등록시 <mark>정확한 정보를</mark> 입력해야합니다.<br><sup>※ 업력된 <sup>정보를 통해 <sup>경진대회 안내 예정</sup><br>신청된 내용은 5월 3일(수) 17:00까지 변경할 수 있습니다.<br>· 서류심사 결과발표 후 ~ 발표심사 자료 접수 마감 시<br>· 티구성원 변경 시 팀대표자는 <mark>절대 변경 불가</mark>, 팀원 변경 시 감점 5점 부여<br>· 팀구성원 변경 시 팀대표자는 <mark>절대 변경 불가,</mark> 팀원 변경 시 감점 5점 부여<br>제출된 </sup></sup> 네표시키 [포크르픽 연영]시 답락된 데등(&X 아이필형, 대표사일정장을))는<br>제출하는 서류(ex 참)서약서,개인정보수집이용동의서등)의 내용과 **일치해야 합니다.**<br>※통<sup>목된 팀원 정보와제출된재휴학통행서정보는 일치해야할<br><sup>※통목된 팀원 정보와제출된 적합시장도 일치해야할<br>5. 제출된재휴학중행사로 통해 참가요건 검토<br>11월 등록시 **정확한 정보를 입력해야합니다.**<br>11월 등록시 **정확한 정보를 입력</sup></sup>** 세울력단 시규(& 참)서역시 개인정보구입이용동의서 등)의 내용과 할시에야 합니다.<br>※ 통록팀원 정보와제출된 제(A)학중명서 정보는 일치해야함<br>※ 제출된 재유)학중명서를 통해 참가요건 검토<br>※ <sup>업력된 정보를 통해 참가요건 검토<br>※ 업력된 정보를 통해 참가요건 정보를 입력해 야합니다.<br>- 신청된 내용은 5월 3일(수) 17:00까지 변경할 수 있습니다.<br>- 터구성원 변경 시 팀대표자는 절대 변경</sup>

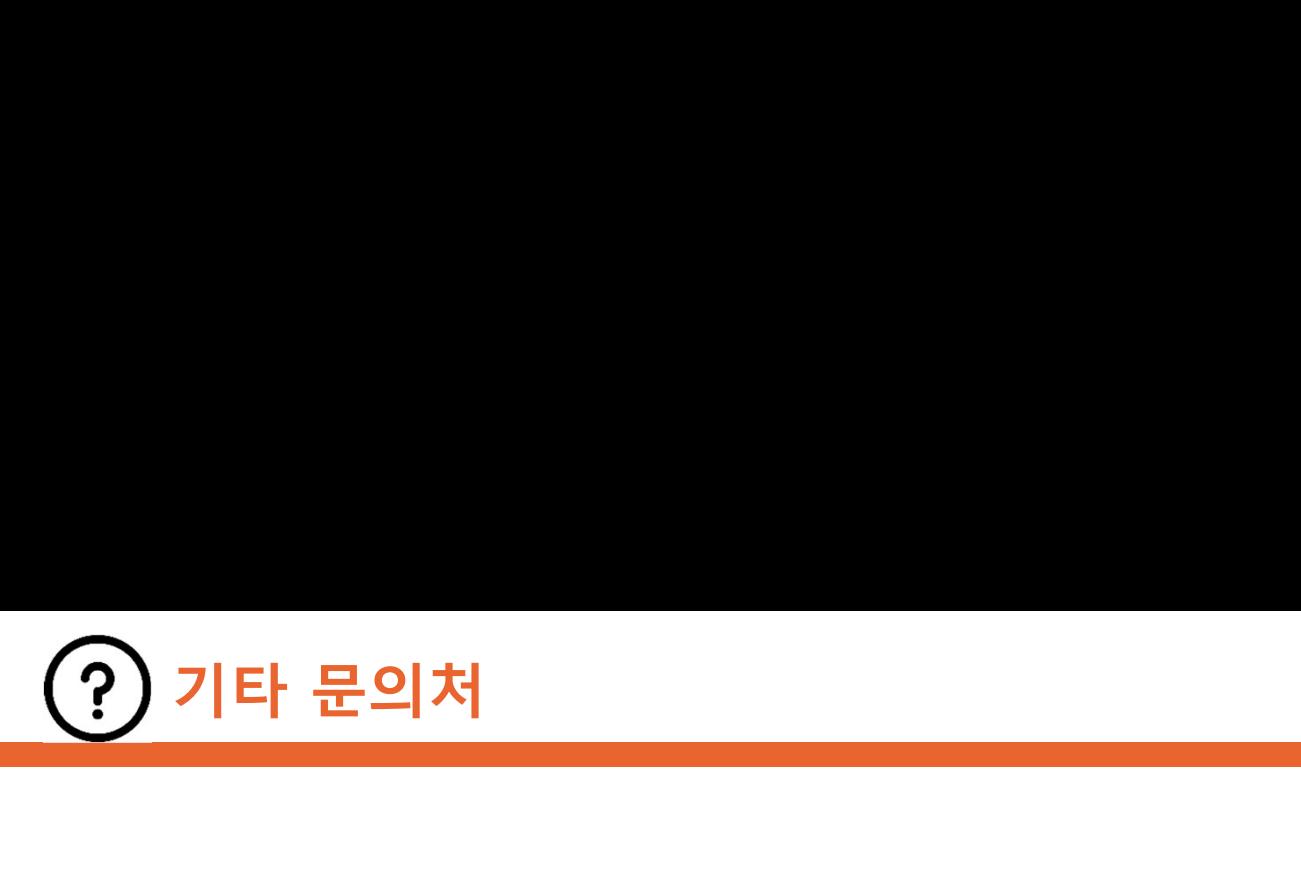

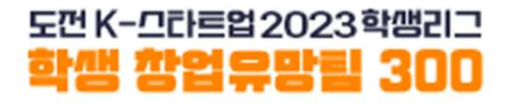

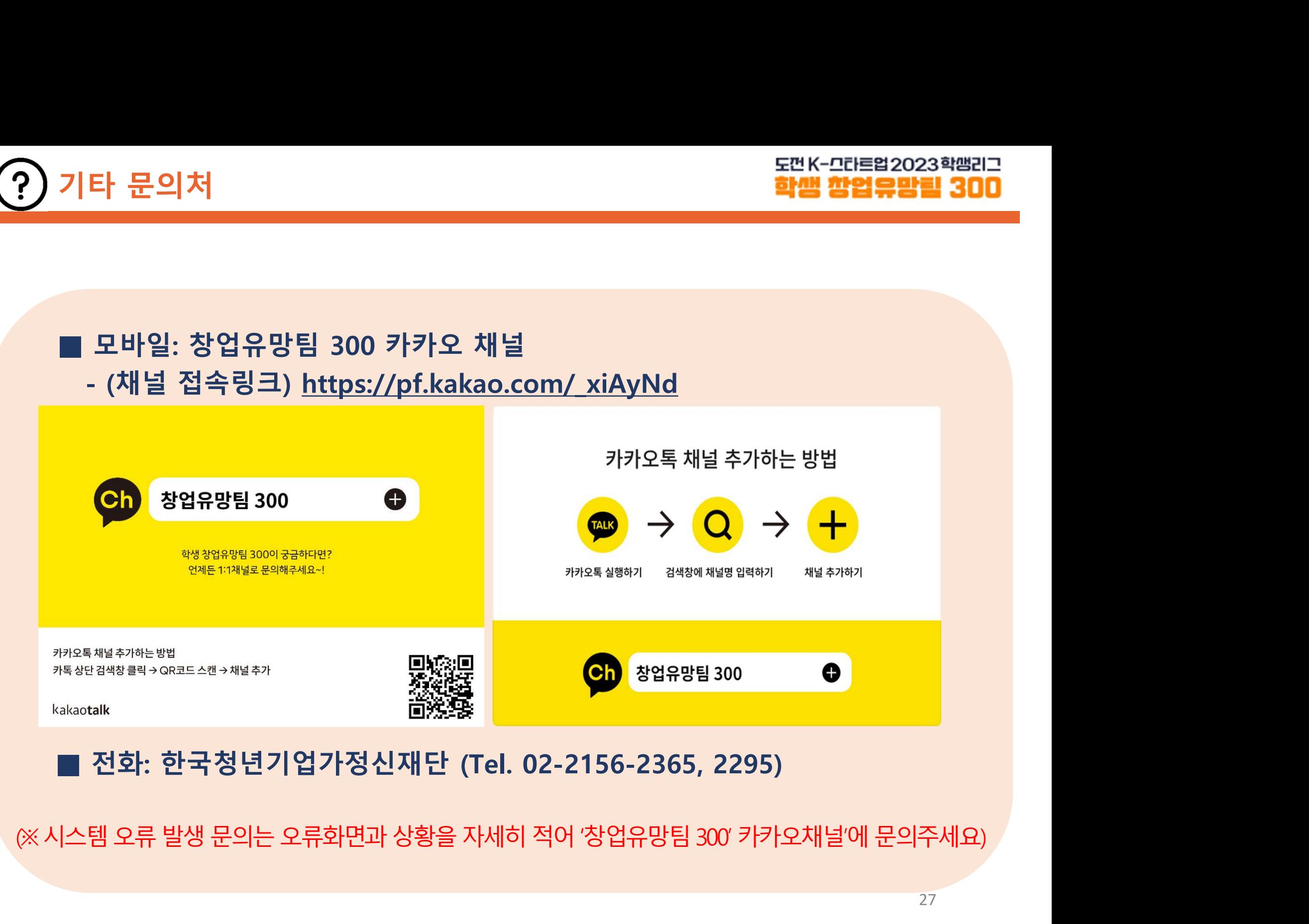